## ePCT webinar series

#### Using ePCT to e-file in ISAs and IPEAs, filing Demands

Webinar 14 Thursday, June 8, 2023, 10AM Mountain Time

> Carl Oppedahl https://blog.oppedahl.com

## Disclaimer

Watching this webinar, or reading these slides, does not make you my firm's client and does not make me your attorney. This webinar is intended to be educational.

At times I will wear either of two hats. At times I will be presenting purely factual information, the same way that a WIPO person might present. At other times I will be sharing opinions and preferences. Please join me in appreciating these two distinct hats.

## Upcoming ePCT webinars

Webinar 15. Thursday, June 15, 2023, 10AM Mountain Time. Doing 92*bis* changes. Webinar 16. Thursday, June 22, 2023, 10AM Mountain Time. Publication front page preview, generating reports of outstanding Forms ISA/202, generating reports of applications with outstanding priority documents.

Upcoming ePCT webinars

How to register? Go to

https://blog.oppedahl.com/?page\_id=8978.

How to learn of future webinars? Subscribe to my blog ( https://blog.oppedahl.com/ ), or subscribe to the PCT listserv ( https://oppedahllists.com/mailman/listinfo/pct\_oppedahllists.com ).

## Recordings

- Webinar 1. Thursday, March 2, 2023. Intro to ePCT, why ePCT is important, getting a user ID and password, setting up 2FA. Download the presentation materials. View the recording (1:13).
- Webinar 2. Thursday, March 9, 2023. Why attorneys need to learn about ePCT, why you cannot simply delegate stuff to support staff. Download the presentation materials. View the recording (1:05).
- Webinar 3. Thursday, March 16, 2023. Making sure your US priority documents are available to DAS, best practices for filing US priority documents, Certificates of Availability, setting up alerts. Download the presentation materials. View the recording (1:21).
- Webinar 4. Thursday, March 23, 2023. Handshakes, eOwners, eEditors, eViewers, access rights groups, employee first day of work, employee last day of work. Download the presentation materials. View the recording (1:20).
- Webinar 5. Thursday, March 30, 2023. Shared address books, collaborative workflow, sharing with clients, sharing with outside counsel. Download the presentation materials. View the recording (1:10).
- Webinar 6. Tuesday, April 4, 2023. Getting to know your ePCT workbench, portfolios, office profiles, cloning, ePCT actions. Download the presentation materials. View the recording (1:15).
- Webinar 7. Thursday, April 13, 2023. Getting pending PCT applications into your workbench, going back to January 1, 2009, archiving old applications. Download the presentation materials. View the recording (0:39).
- Webinar 8. Thursday, April 20, 2023. Filing a new PCT application in RO/US using ePCT. Download the presentation materials. View the recording  $(1:13)$ .
- Webinar 9. Thursday, April 27, 2023. Filing a new PCT application in RO/IB using ePCT. Download the presentation materials. View the recording (1:05).
- Webinar 10. Tuesday, May 2, 2023. ePCT actions and communications with the IB. Download the presentation materials. View the recording (1:18).
- Webinar 11. Thursday, May 11, 2023. External signatures and PCT declarations. Download the presentation materials. View the recording (1:18).
- Webinar 12. Thursday, May 18, 2023, 10AM Mountain Time. Sequence listings and ePCT. Note that this is not about how to create a sequence listing. This webinar assumes you already know how to create a sequence listing. This webinar talks about things that you need to know in ePCT that relate to sequence listings. Download the presentation materials. View the recording (1:21).
- Webinar 13. Thursday, June 1, 2023, 10AM Mountain Time. Docketing of PCT applications and making use of ePCT notifications. Suggested companion purchase. Download the presentation materials. View the recording (1:05).

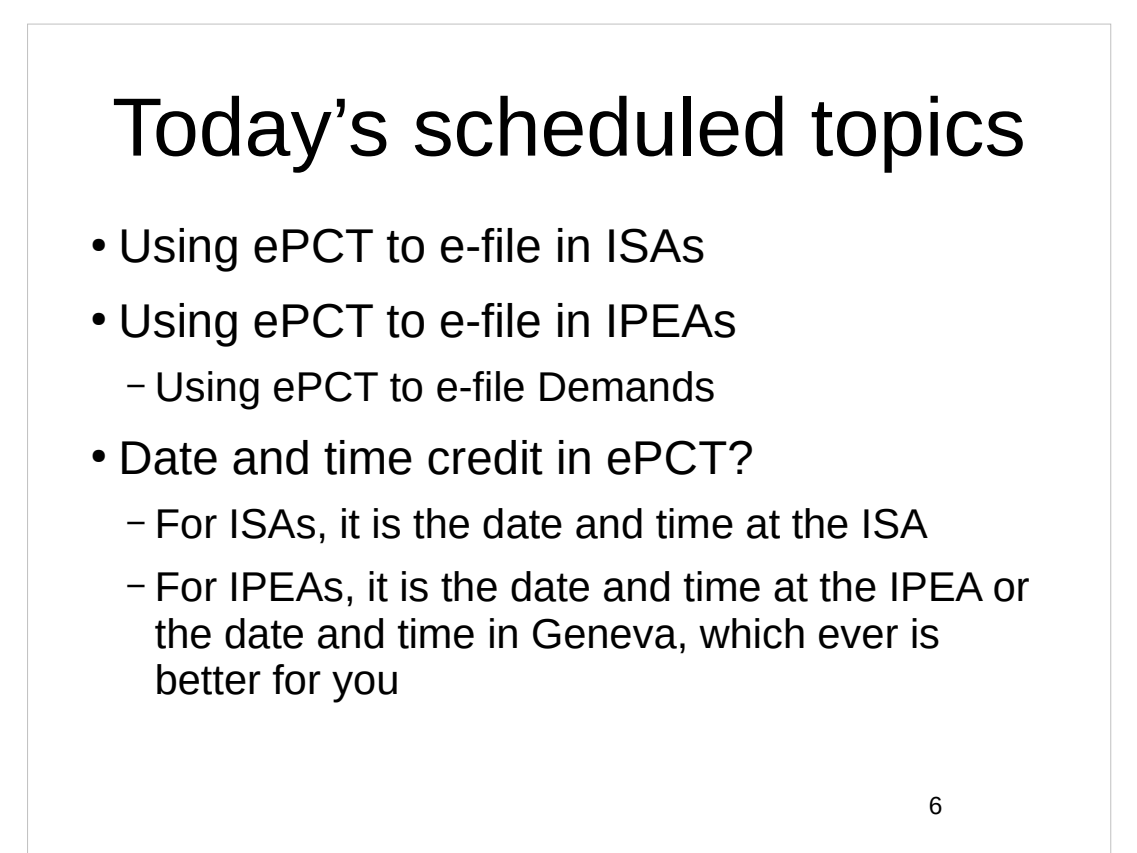

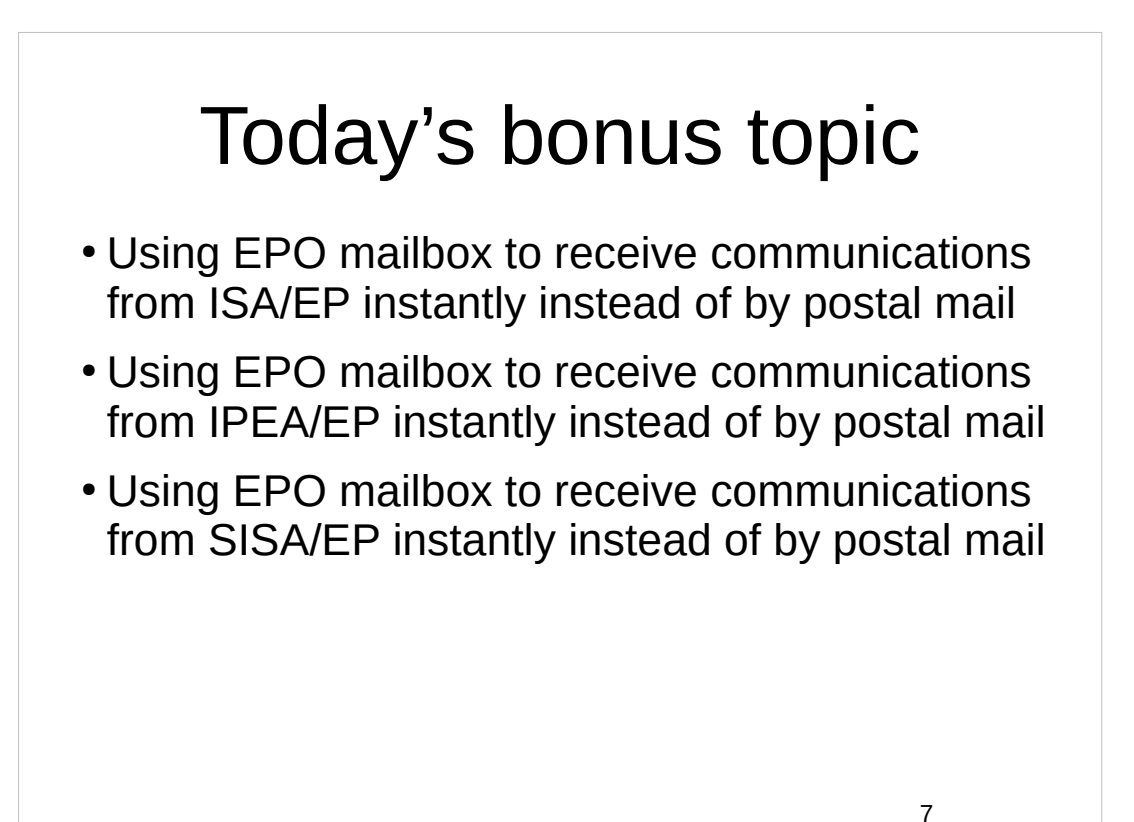

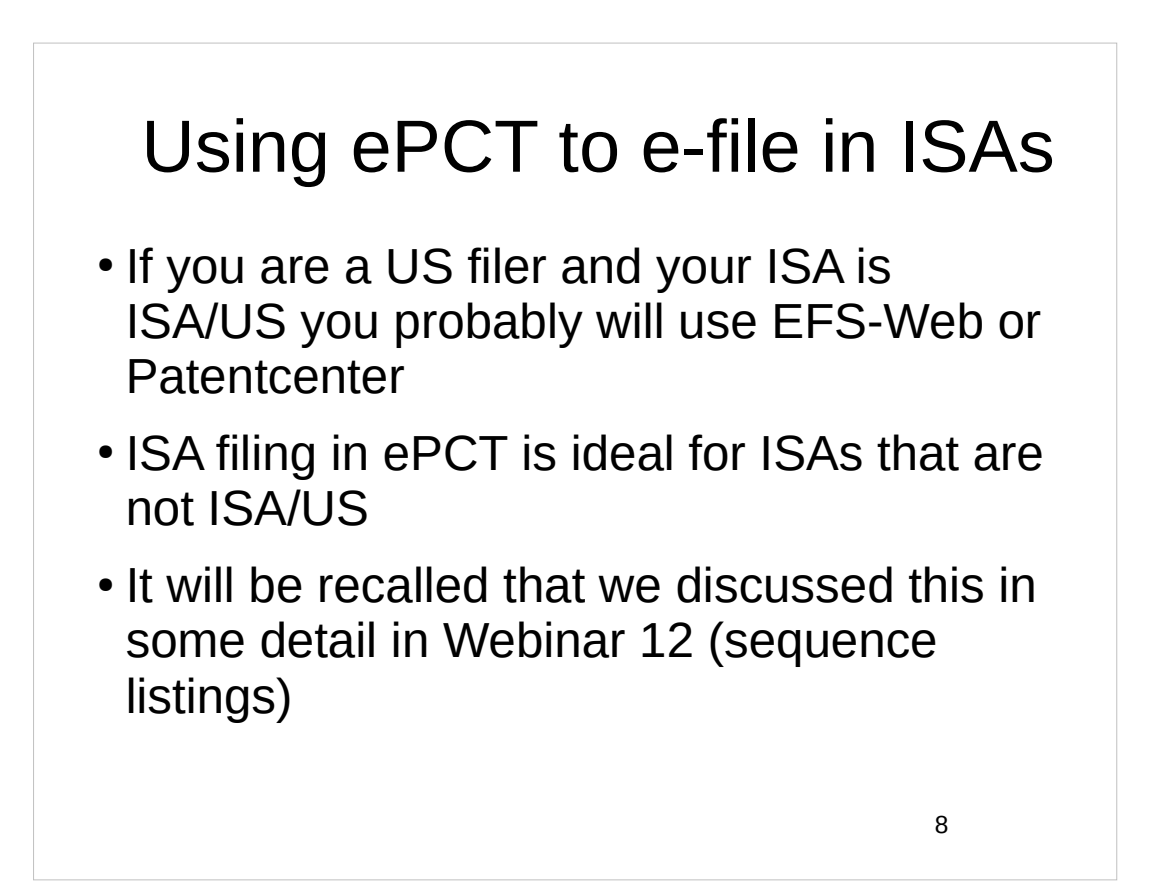

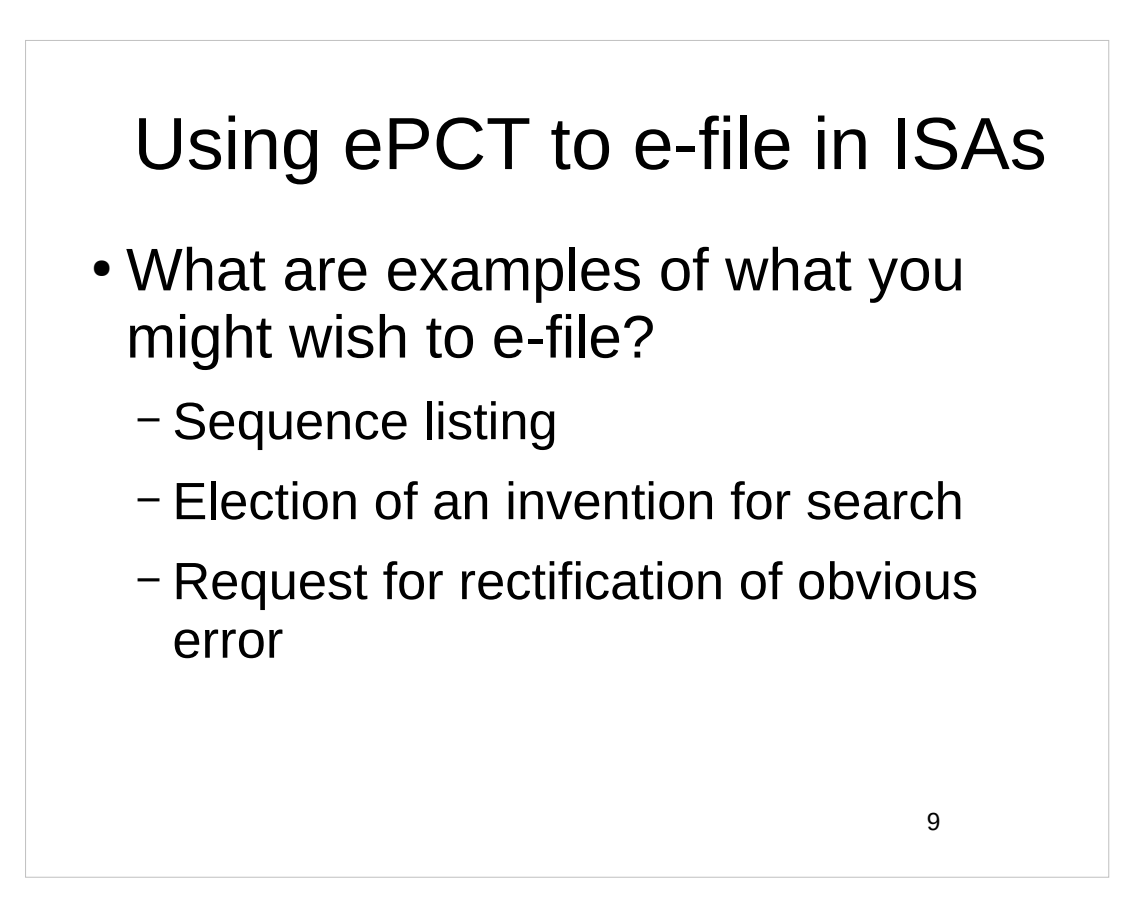

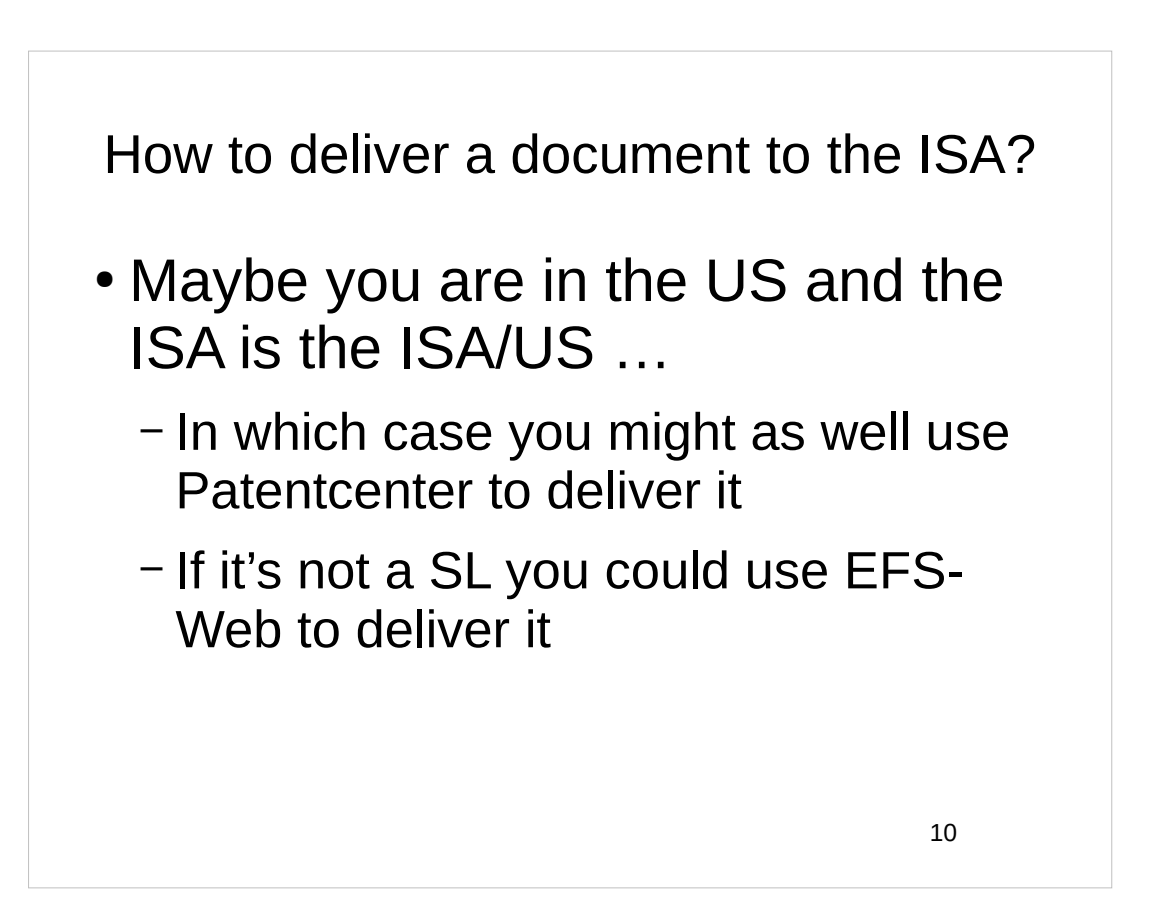

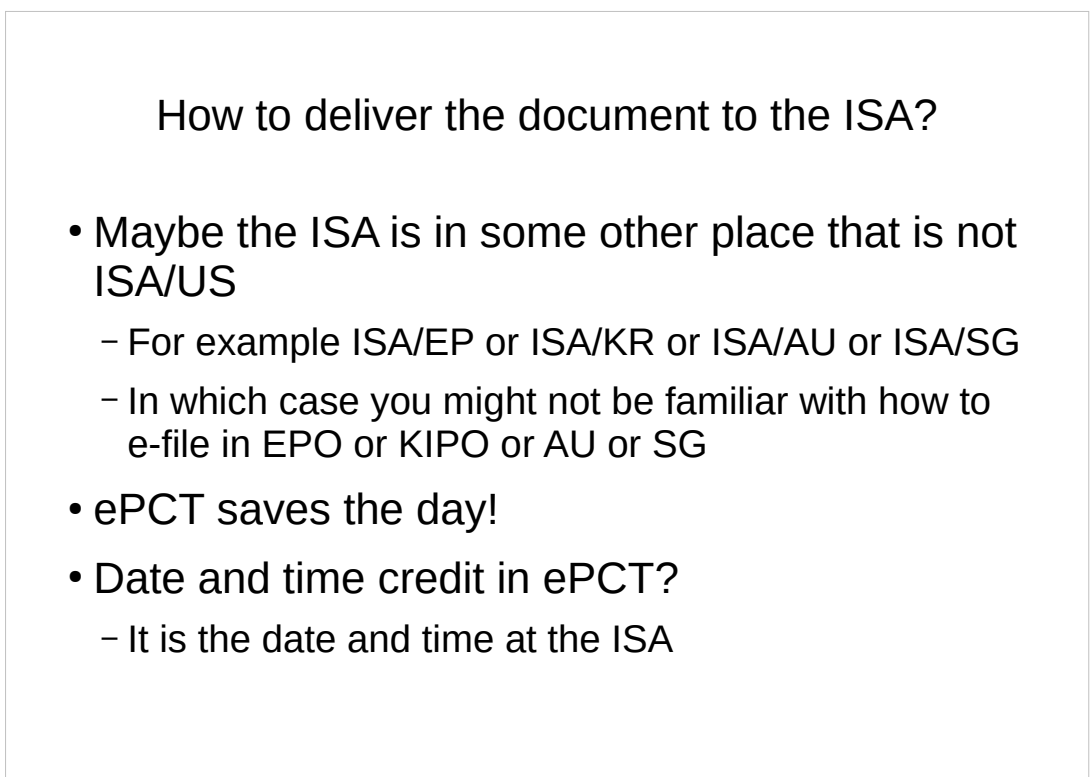

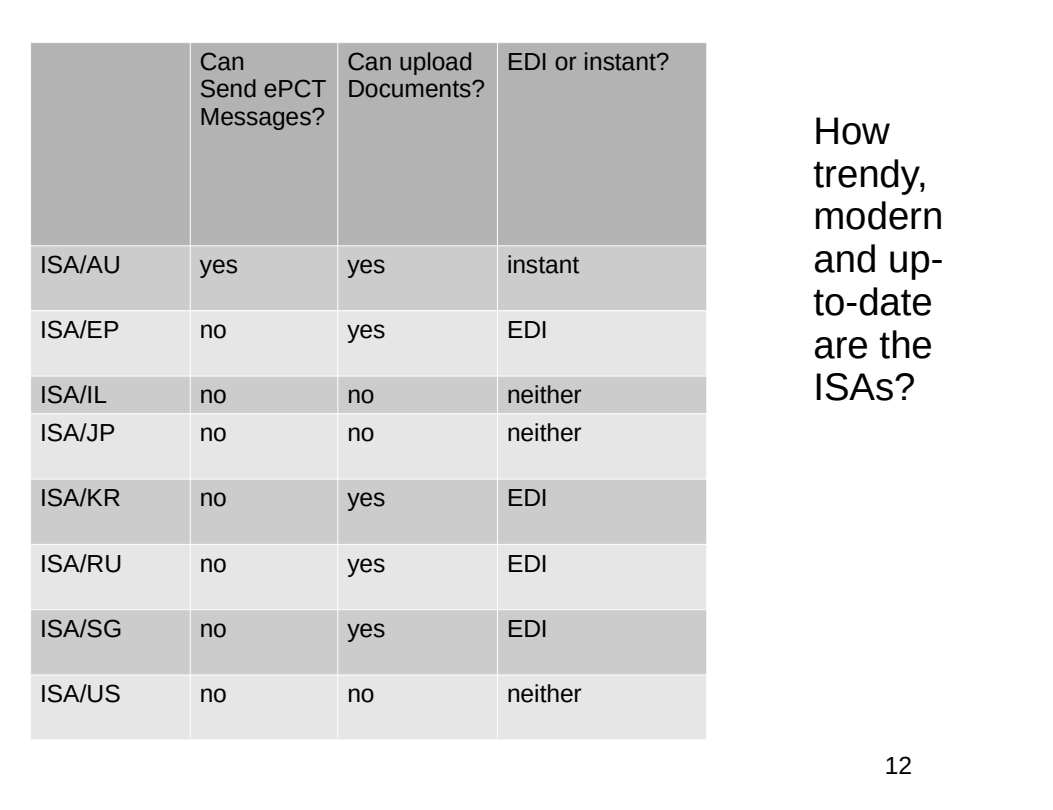

## EDI or instant?

- EDI is slower to reach the ISA
- Batched once a day
- Even if the EDI reaches the ISA past midnight at the ISA, *you will get credit for what time it was at the ISA when you submitted it to ePCT*

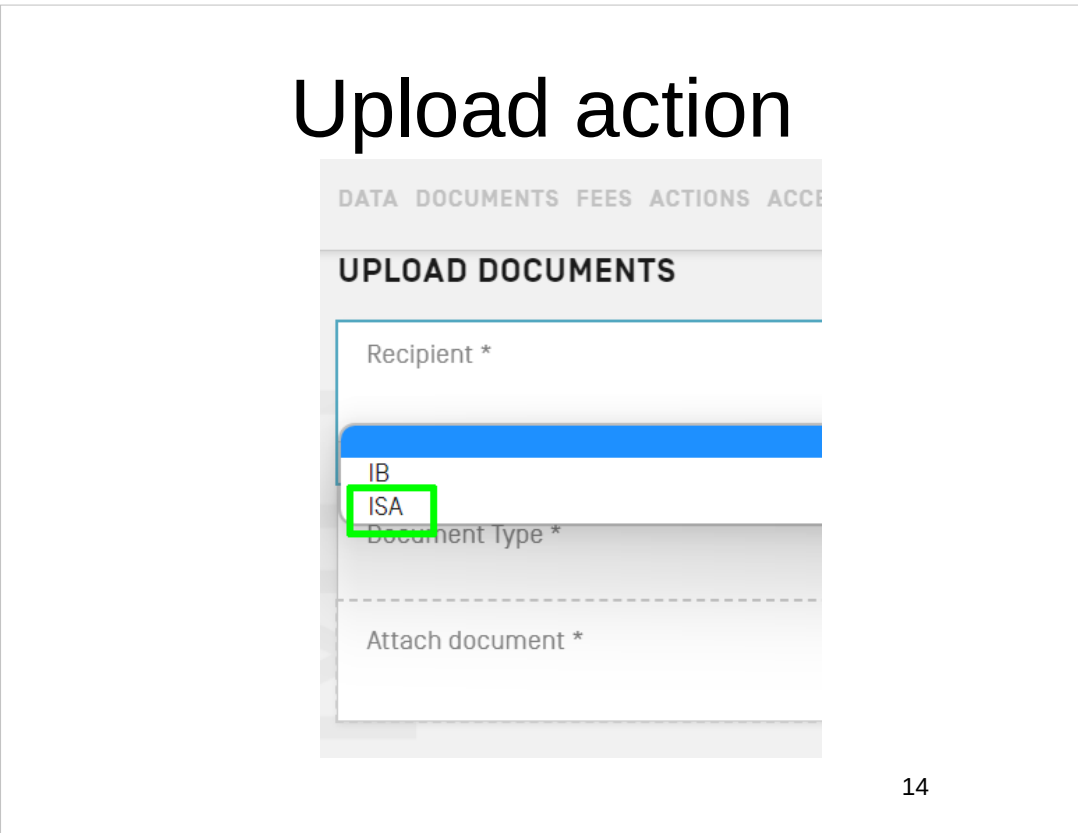

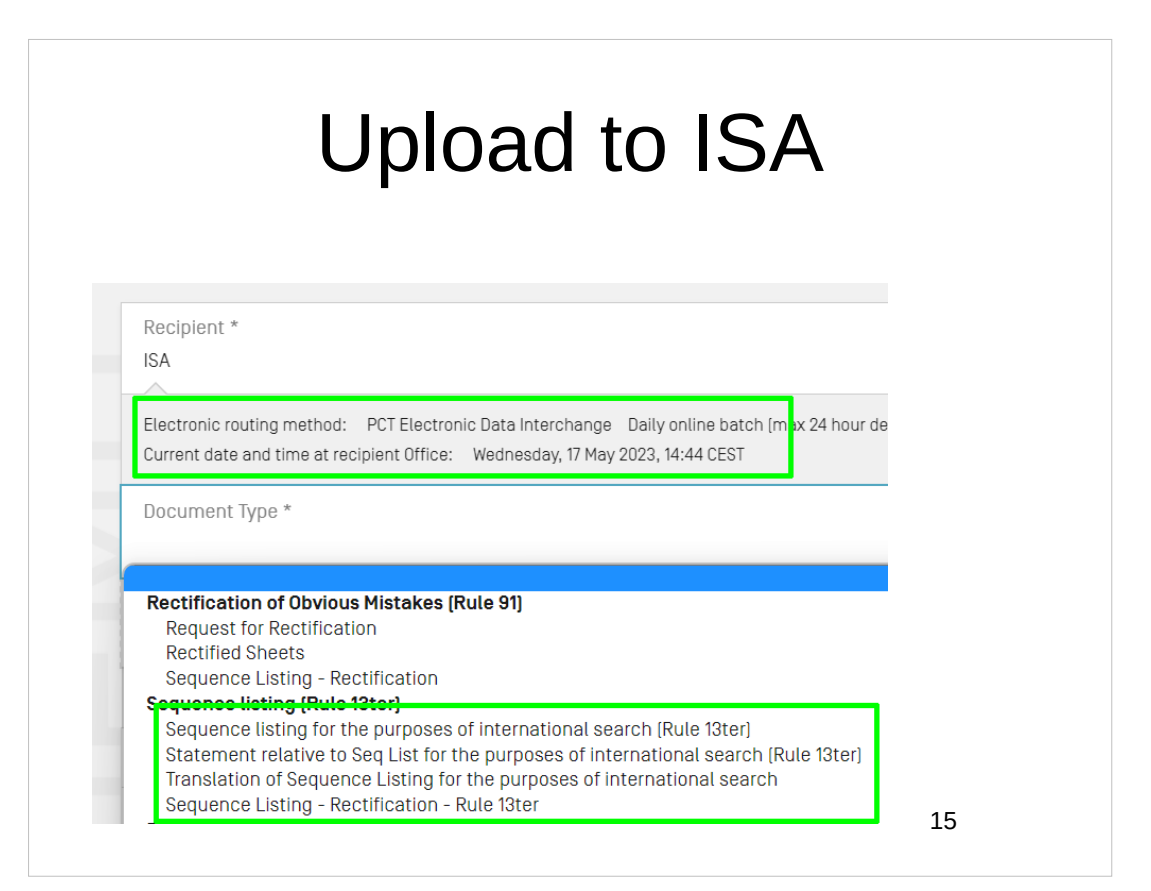

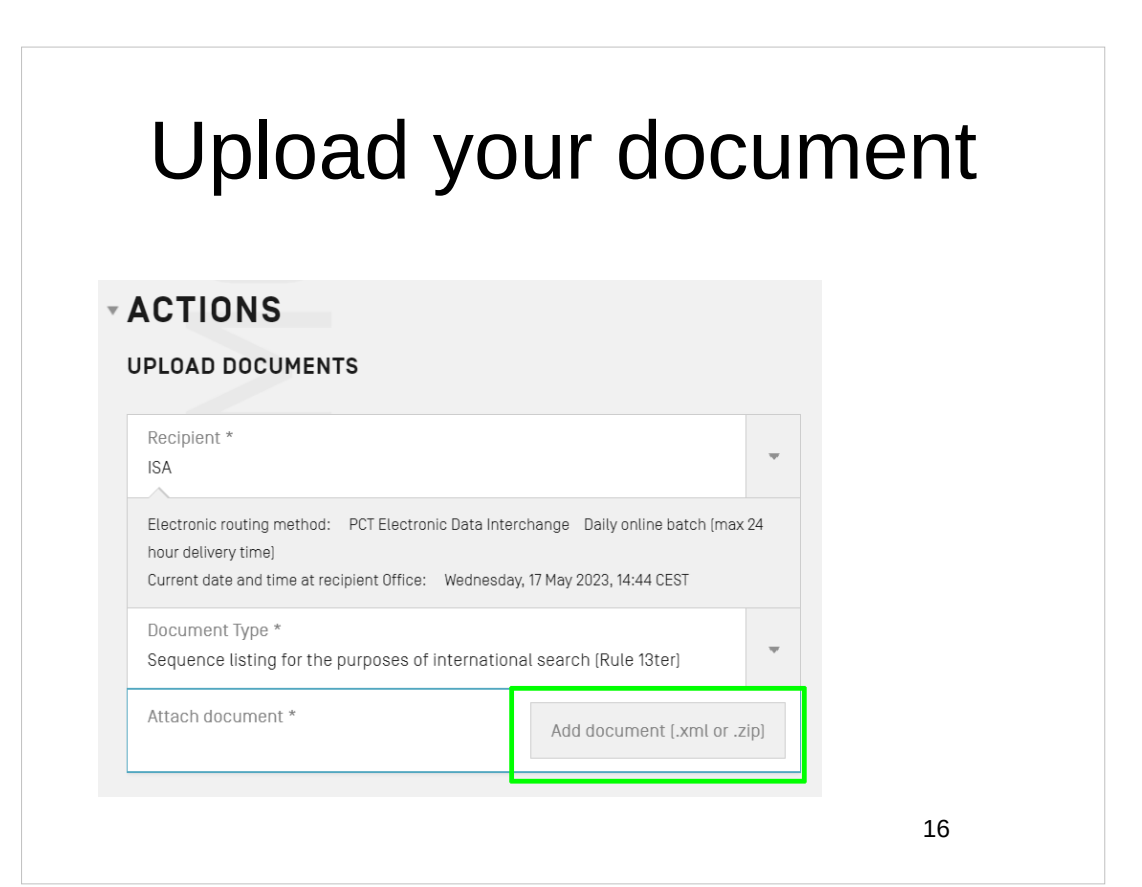

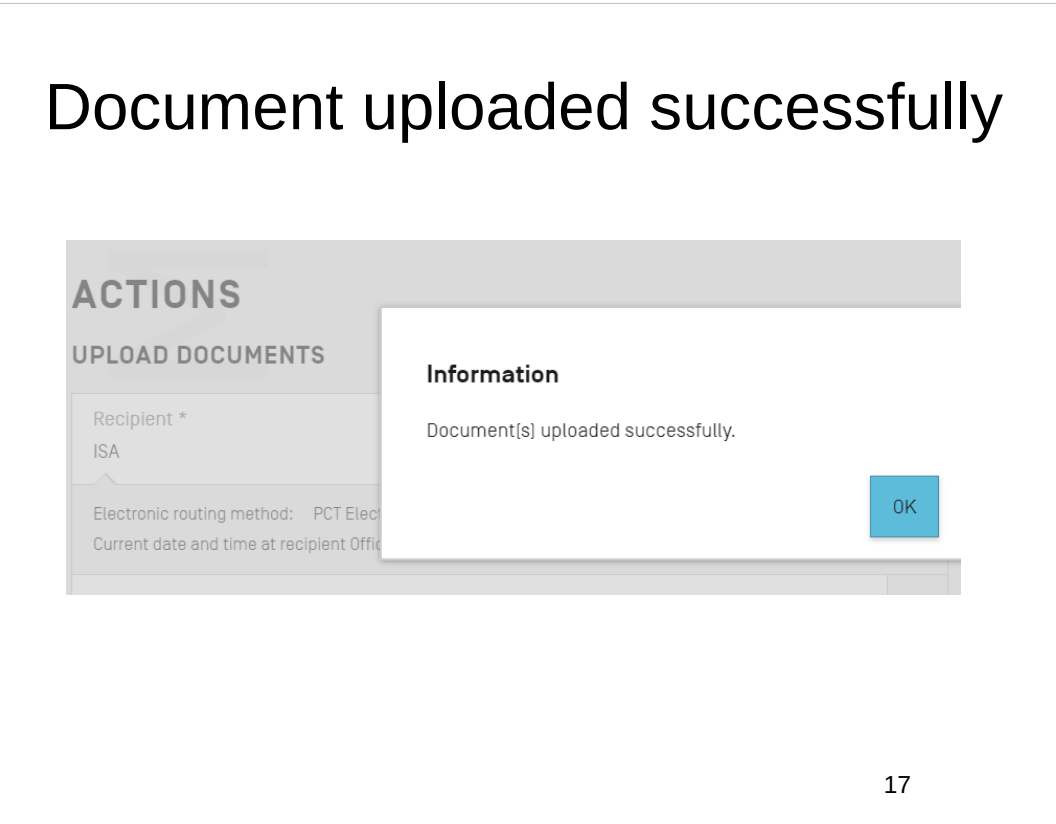

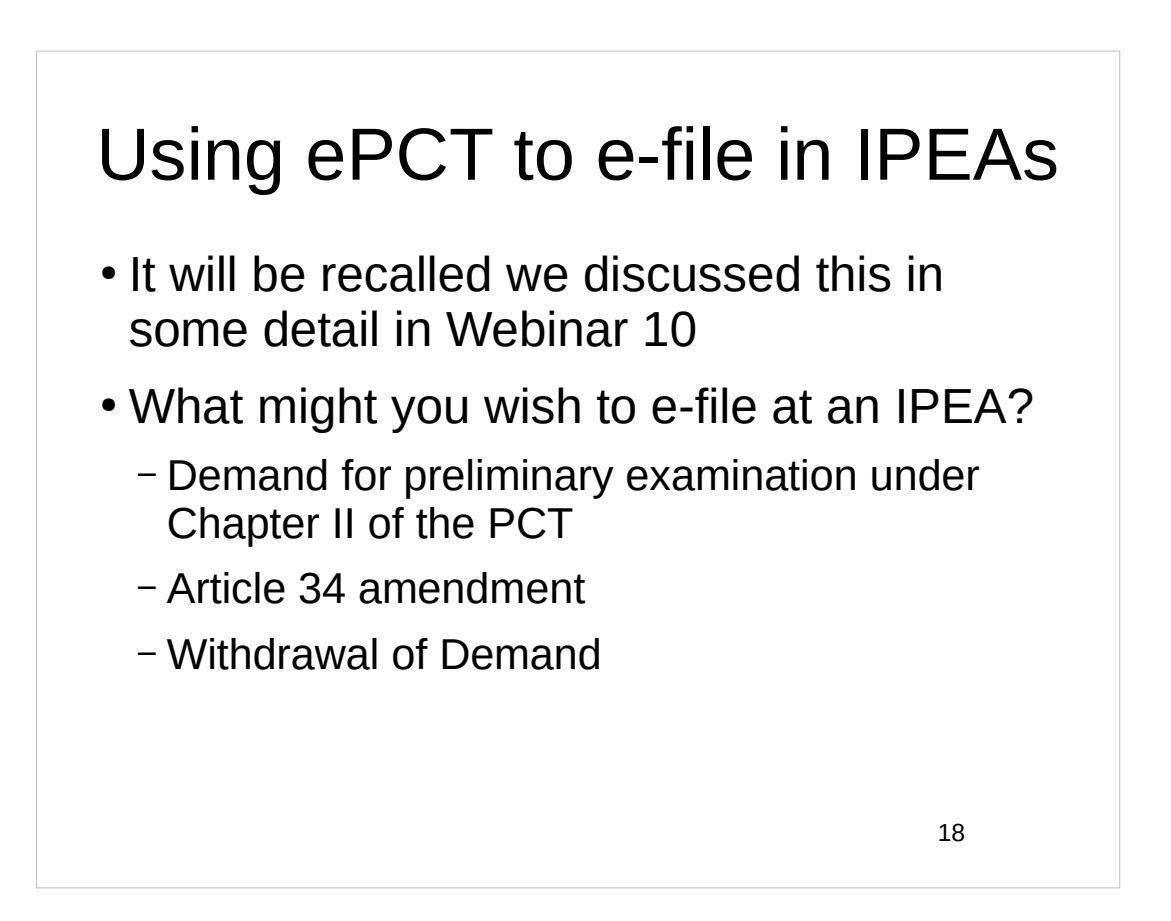

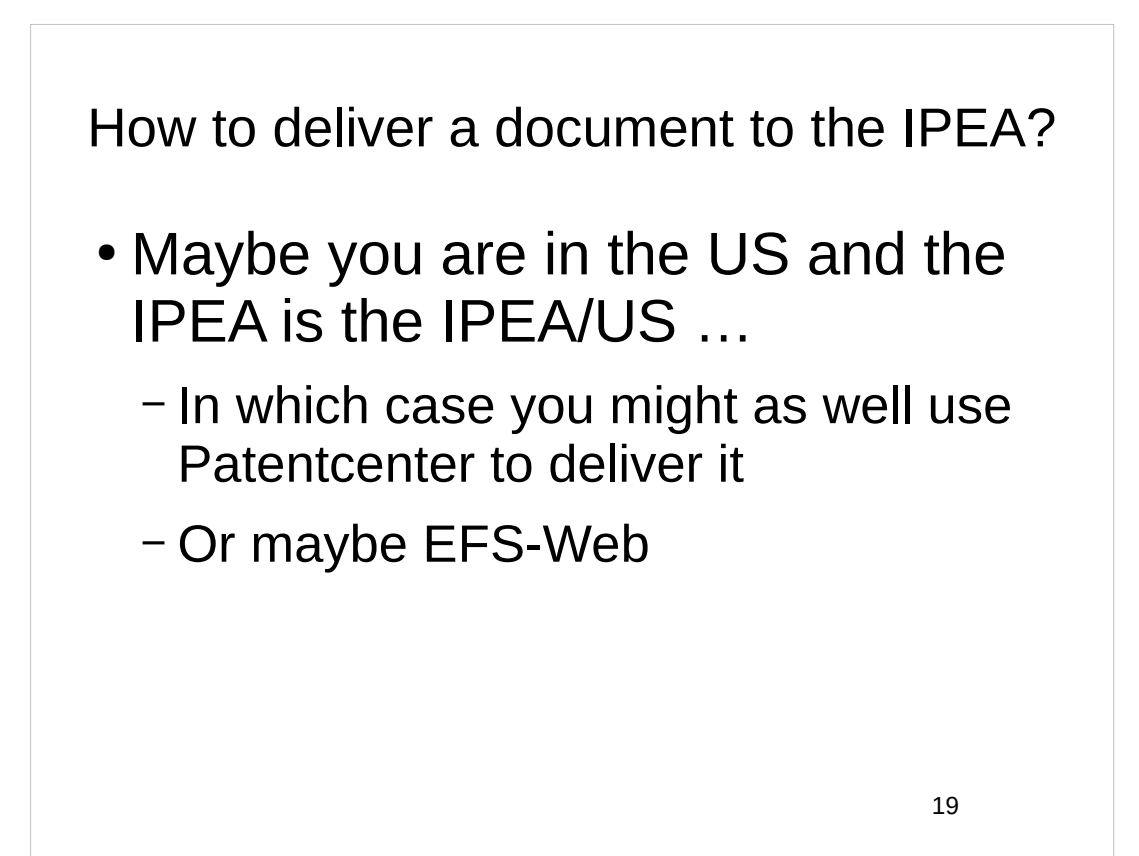

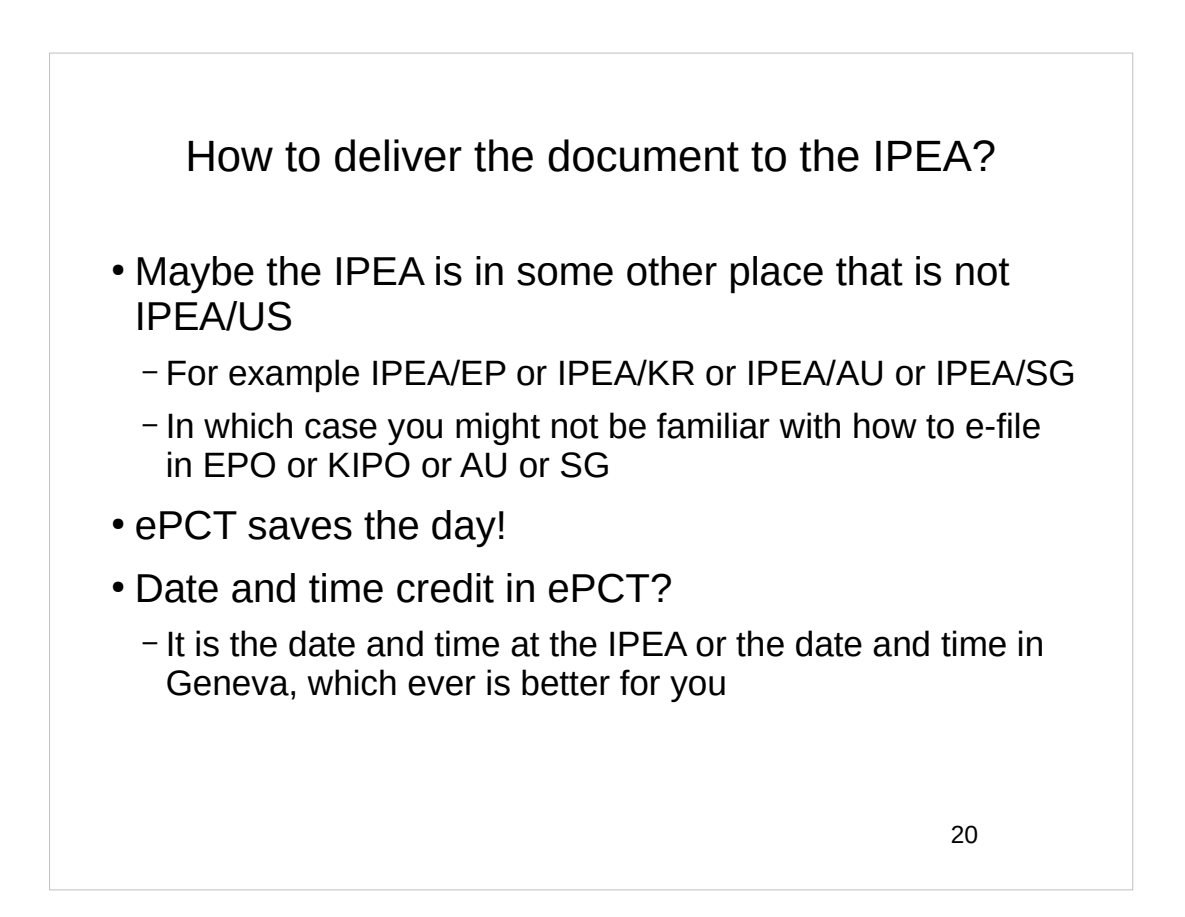

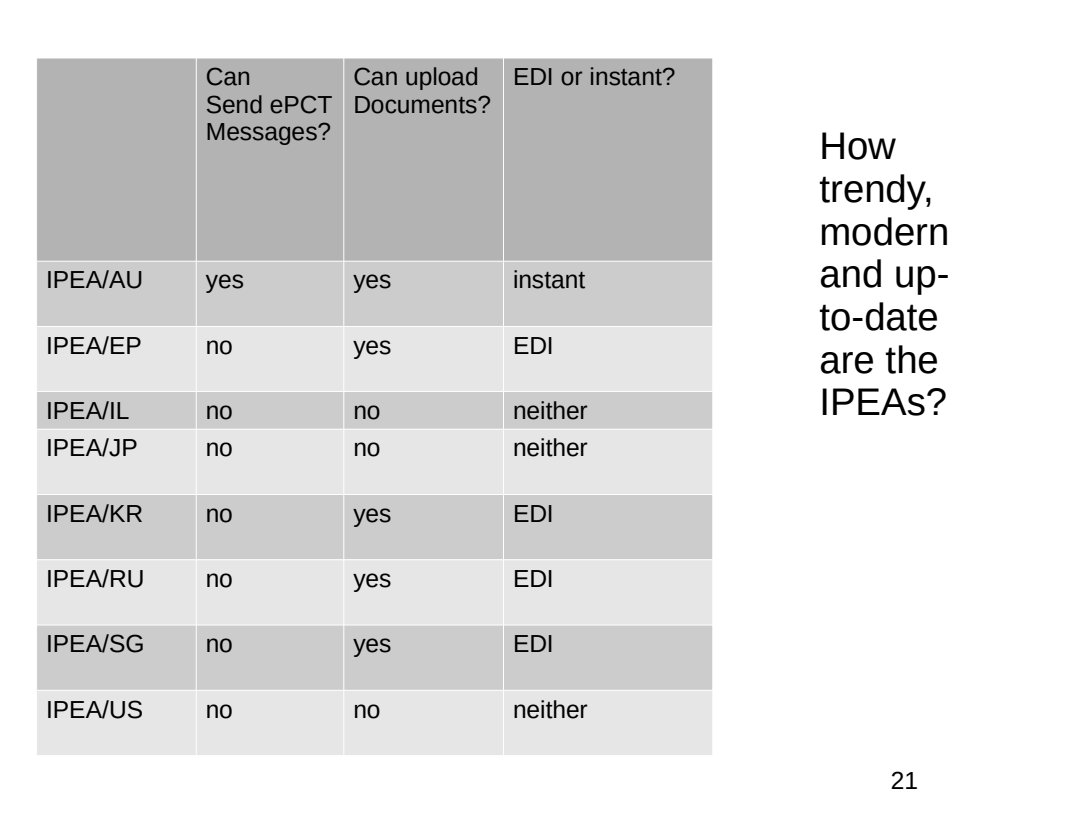

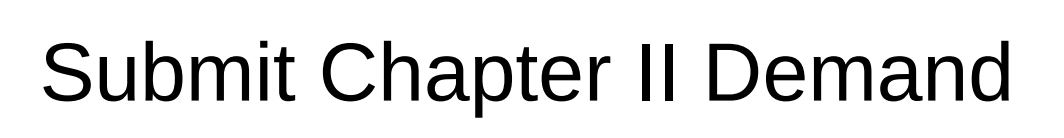

- This ePCT action will pre-populate many fields in the Demand form
- This saves you time and reduces risk of mistakes
- This ePCT action carries out many validations of your inputs
- This reduces risk of mistakes and malpractice

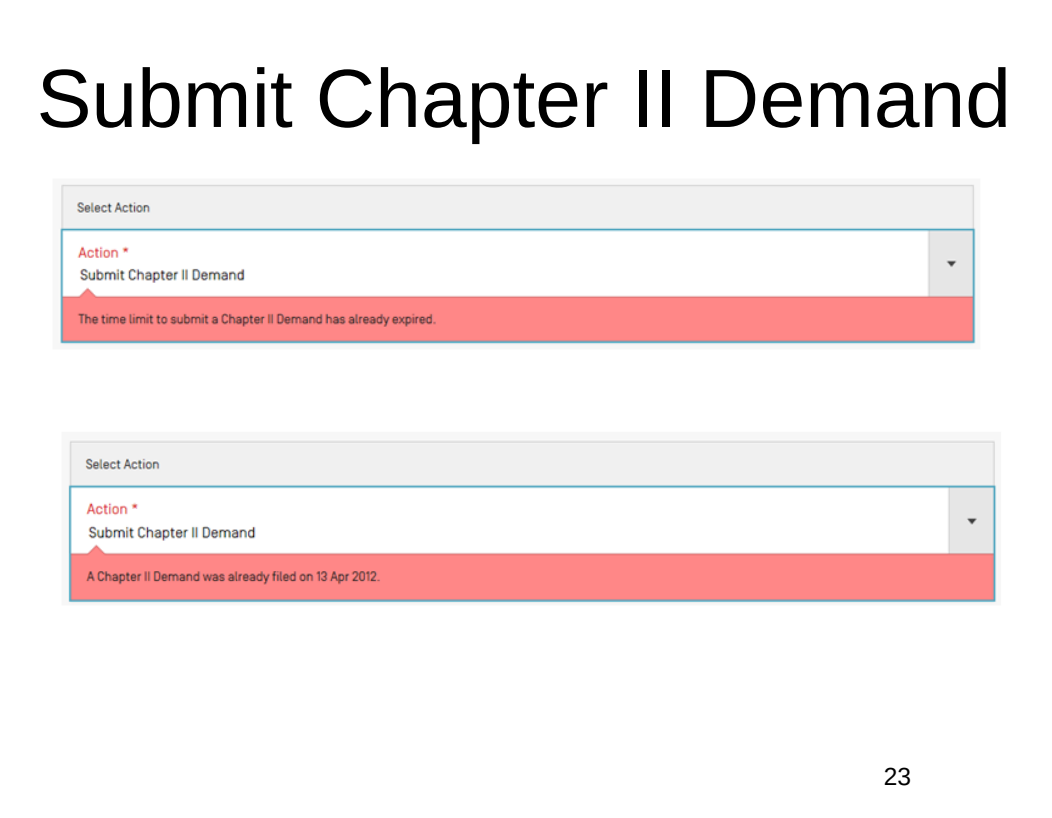

## Submit Chapter II Demand

PCT Rule 59.3(e). Where the demand is transmitted to a competent International Preliminary Examining Authority [by the IB], it shall be considered to have been received on behalf of that Authority on the date marked on it [by the IB], and the demand so transmitted shall be considered to have been received by that Authority on that date.

If the selected IPEA accepts Demands filed directly via ePCT, in cases where the time limit has already expired at that IPEA (e.g. IPEA/AU), but the current date and time at the IB in Switzerland is still within the time limit, the Demand will be routed automatically to the IB for subsequent transmittal to the IPEA with Form PCT/IB/368. (*Oppedahl on PCT Forms*, page 124)

When the Demand gets e-filed, docket to check for receipt of Form PCT/IB/368.

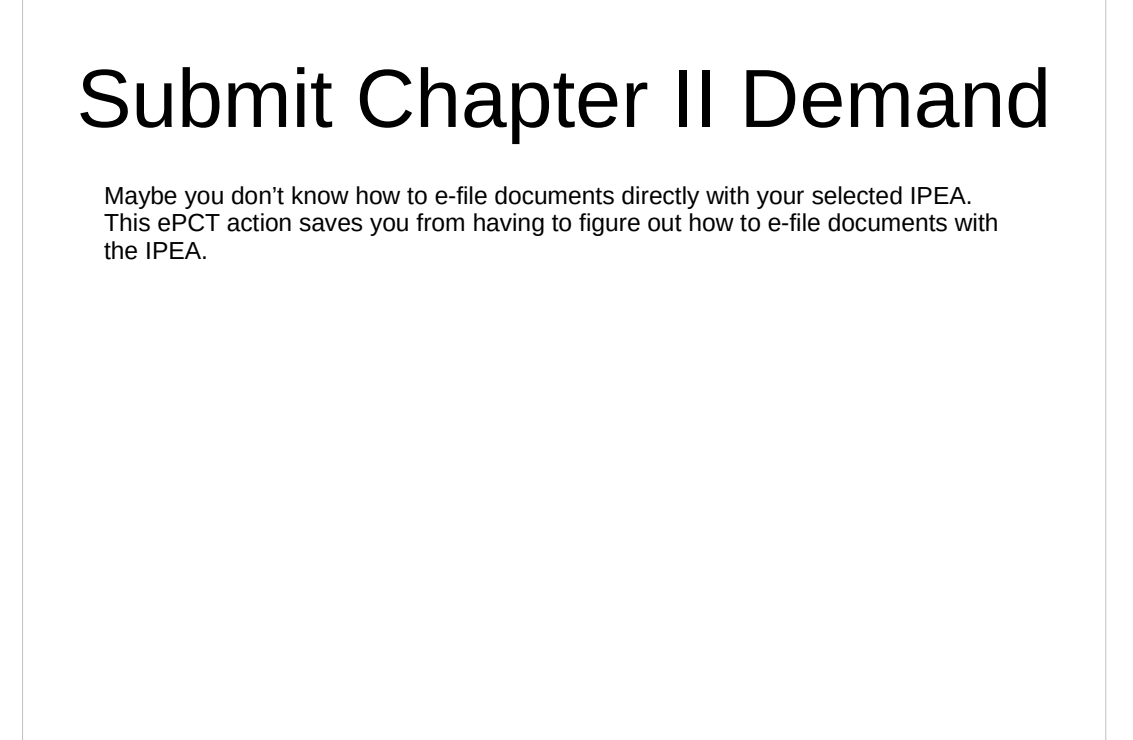

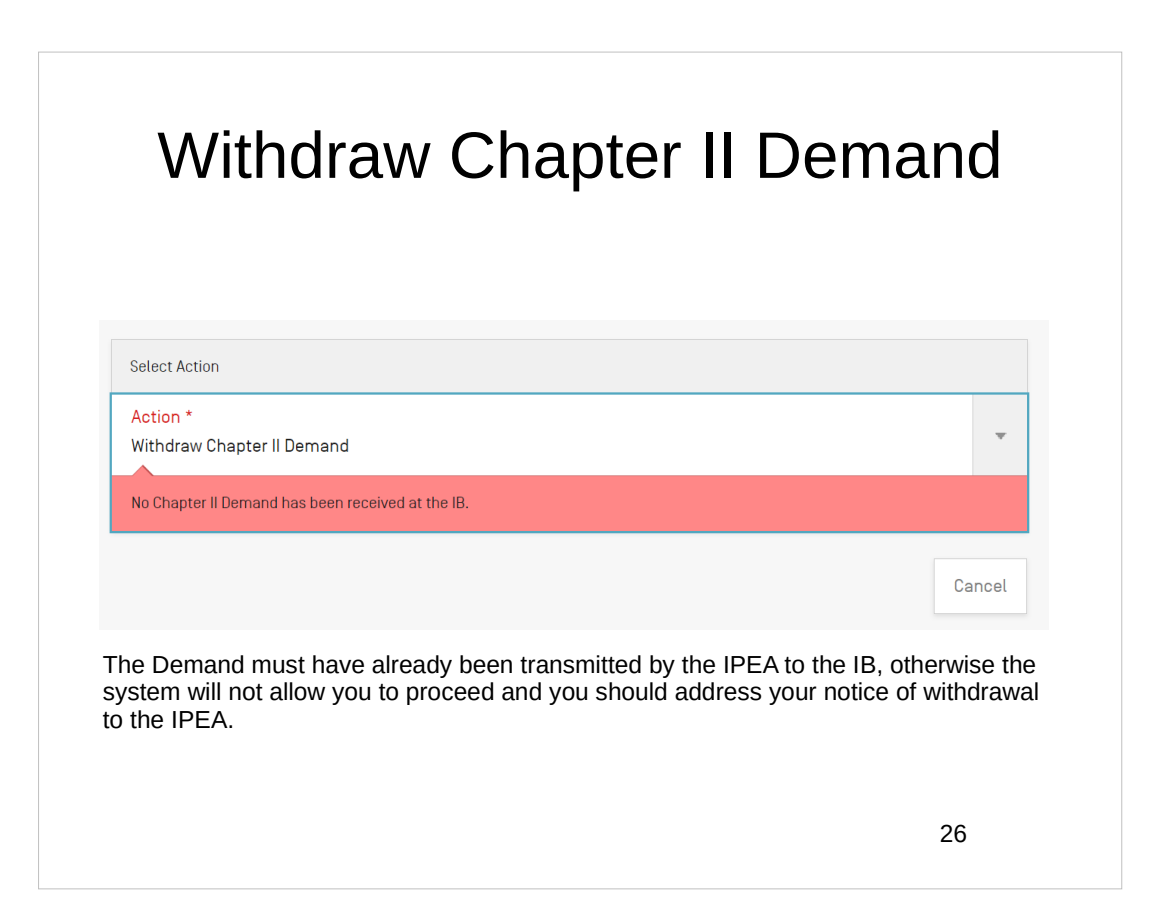

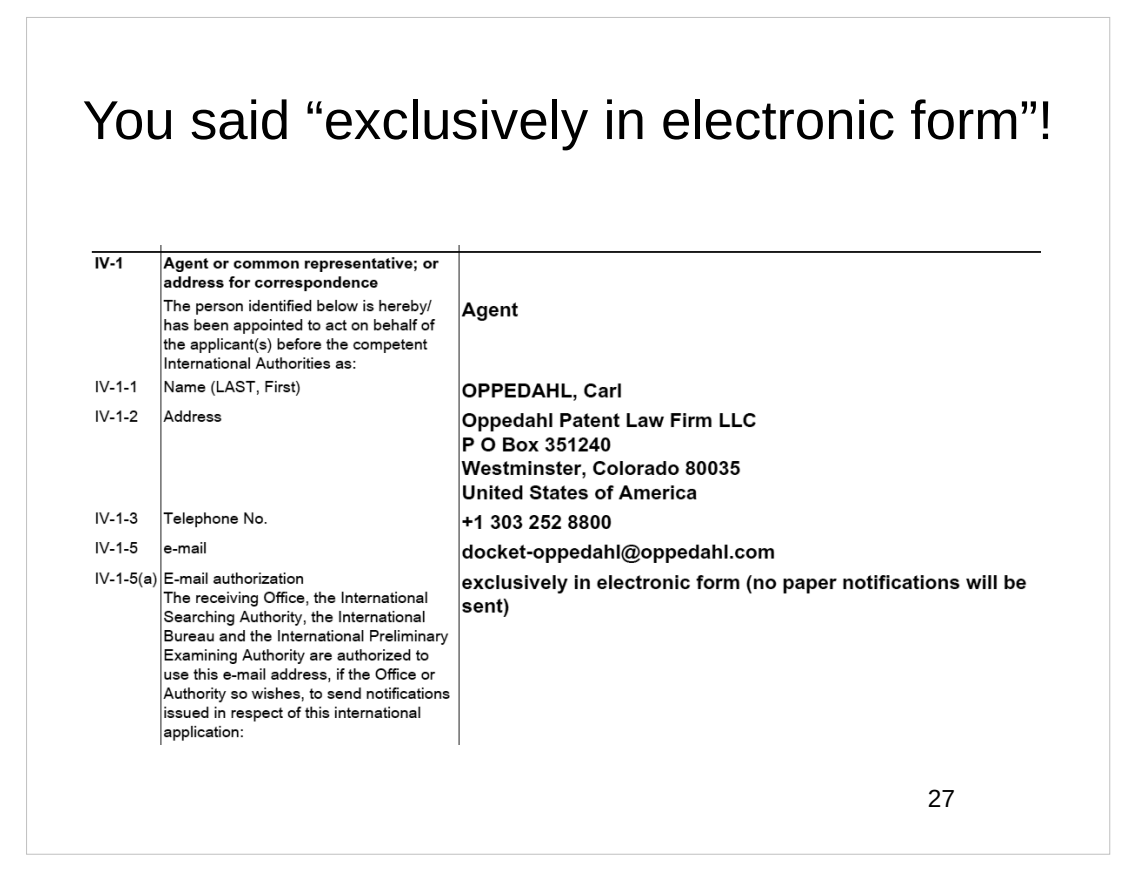

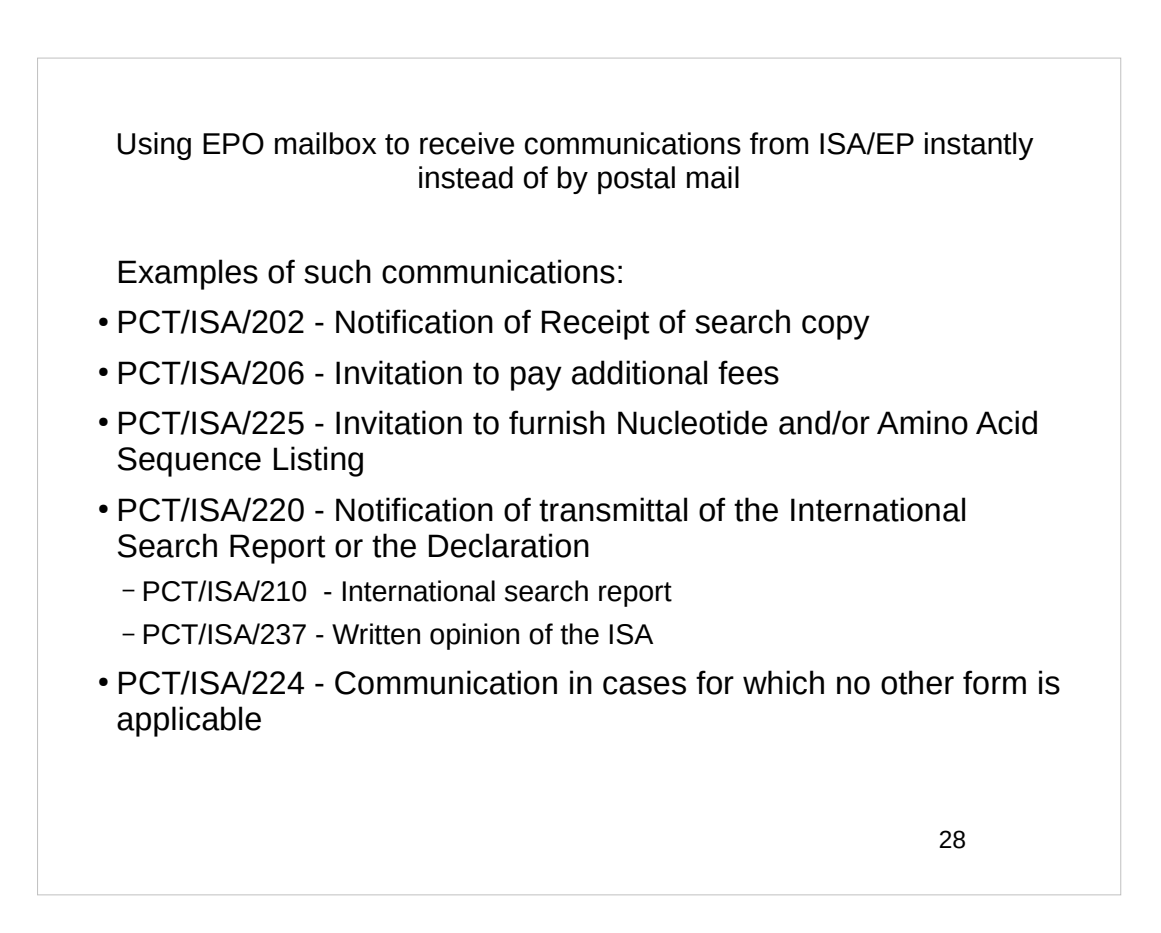

# Invitation to furnish

- The ISA might notice that you should have provided a sequence listing but failed to do so
- The ISA might look at a sequence listing that you provided, and might decide you did not do it correctly
- Either way, you will receive an *Invitation to furnish*

29

## The invitation

• Form PCT/ISA/225 – Invitation to Furnish Nucleotide and/or Amino Acid Sequence Listing and to Pay, Where Applicable, Late Furnishing Fee (page 145 of *Oppedahl on PCT Forms and PCT Docketing)*

Using EPO mailbox to receive communications from IPEA/EP instantly instead of by postal mail

Examples of such communications

- IPEA402 Notification of receipt of demand
- IPEA403 Invitation to pay fees
	- IPEA440 Invitation to pay prescribed fees together with late payment fee (Rule 58*bis* PCT)
- IPFA404 Invitation to correct defects in demand
- IPEA441 Invitation to furnish nucleotide and/or amino acid sequence listing complying with standard (Rule 13*ter*.1(e) PCT)
- IPEA416 Transmittal of International Preliminary Examination Report
	- IPEA409 International preliminary examination report

31

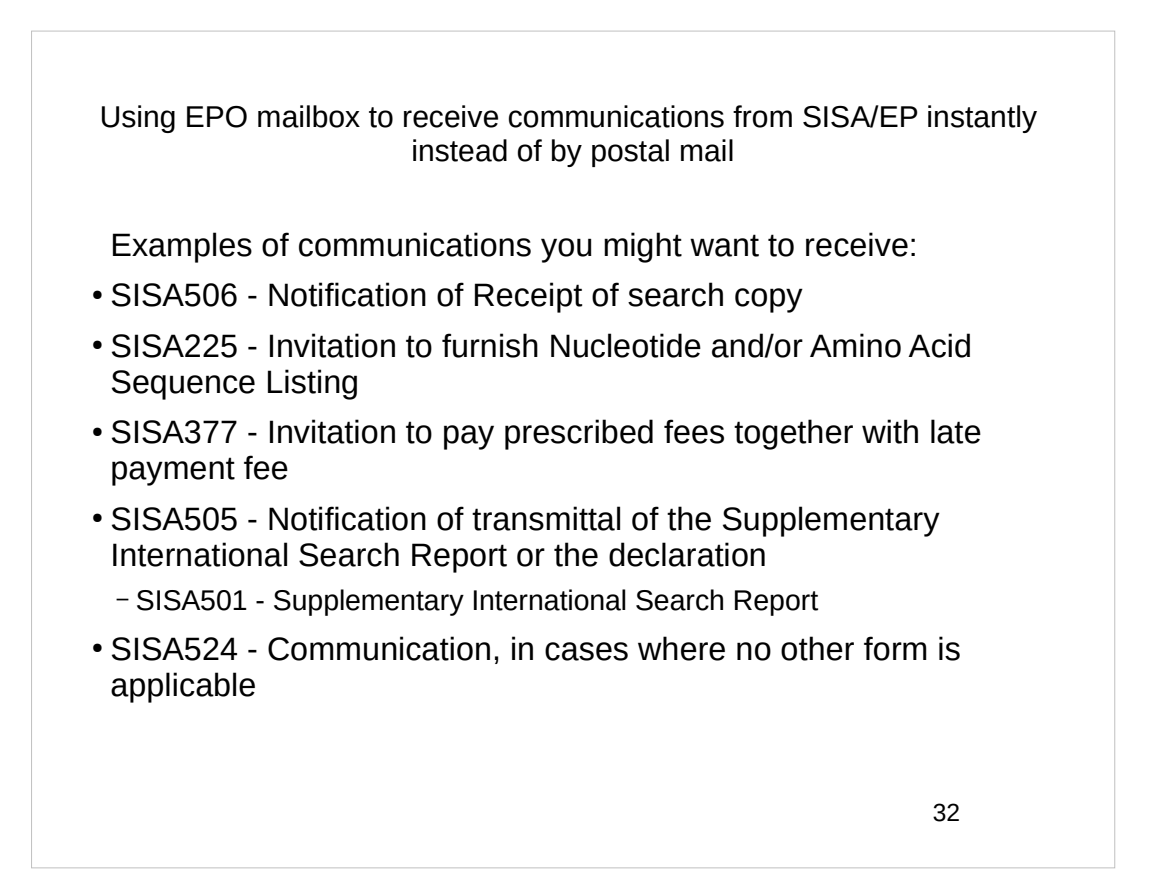

#### How to do this EPO mailbox system?

You have to learn how to do these things:

- How to migrate one's EPO smartcard login to a 2FA login
- If you don't have an EPO smartcard, or have not activated it yet, how to set up a new EPO 2FA login
- How to create an EPO mailbox
- How to give access rights in the EPO mailbox to colleagues
- How to link one or more pending PCT applications to the EPO mailbox

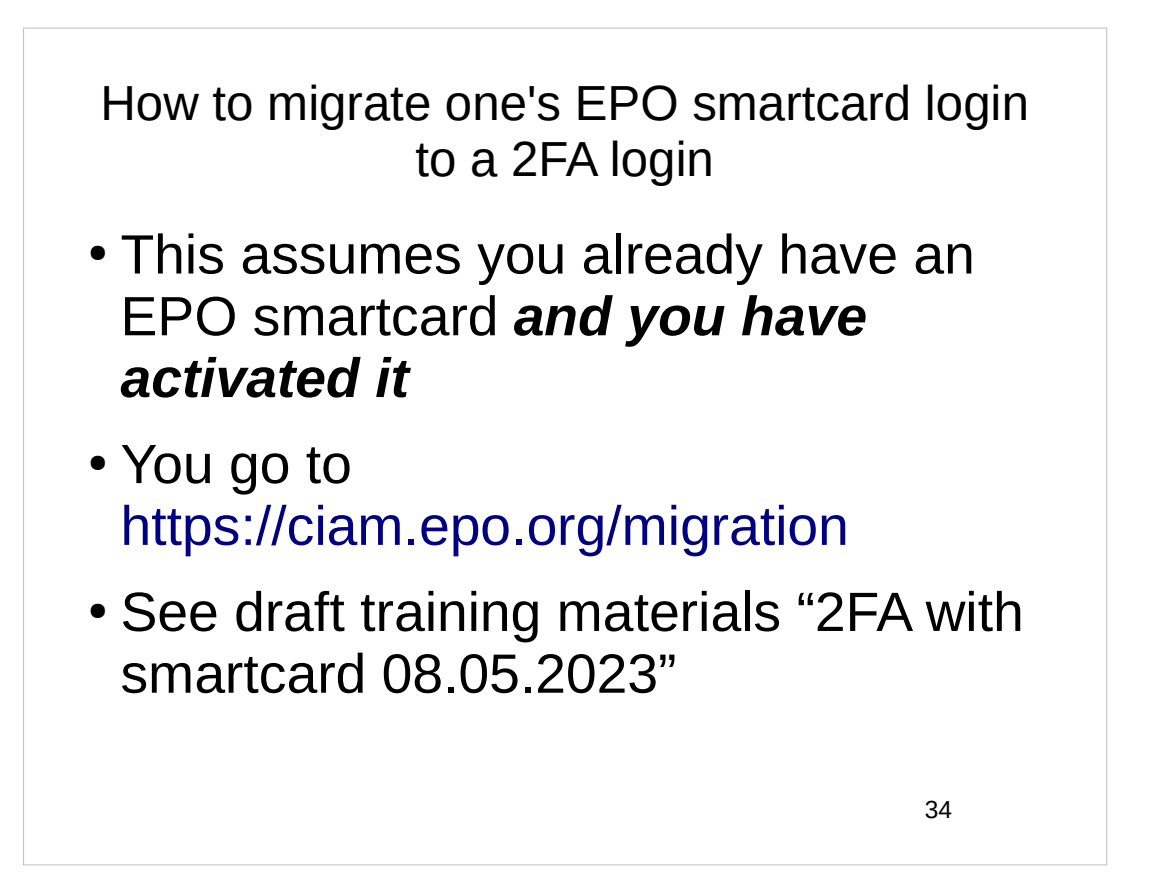

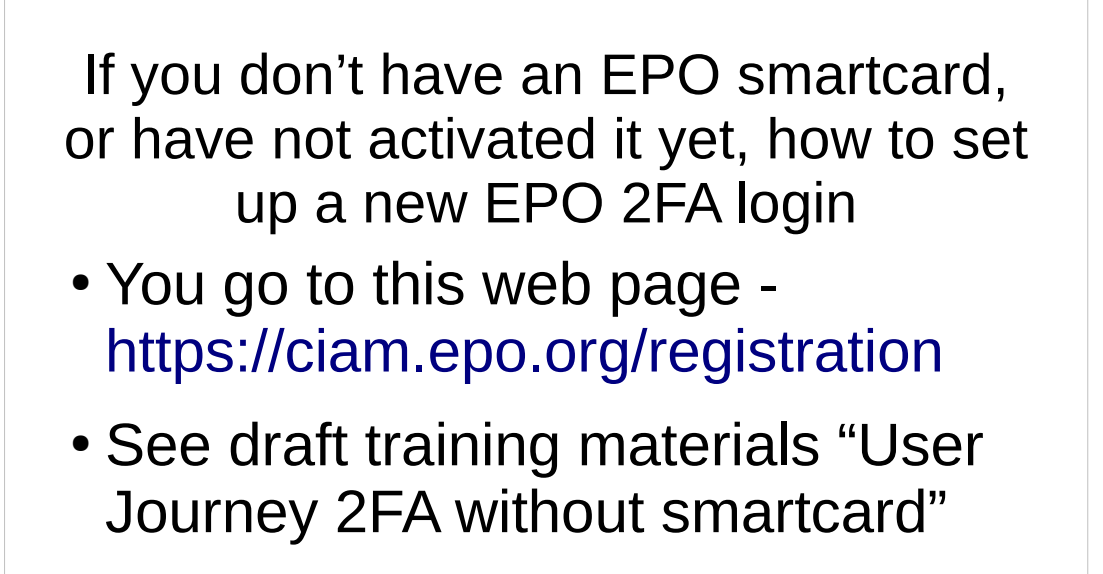

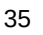

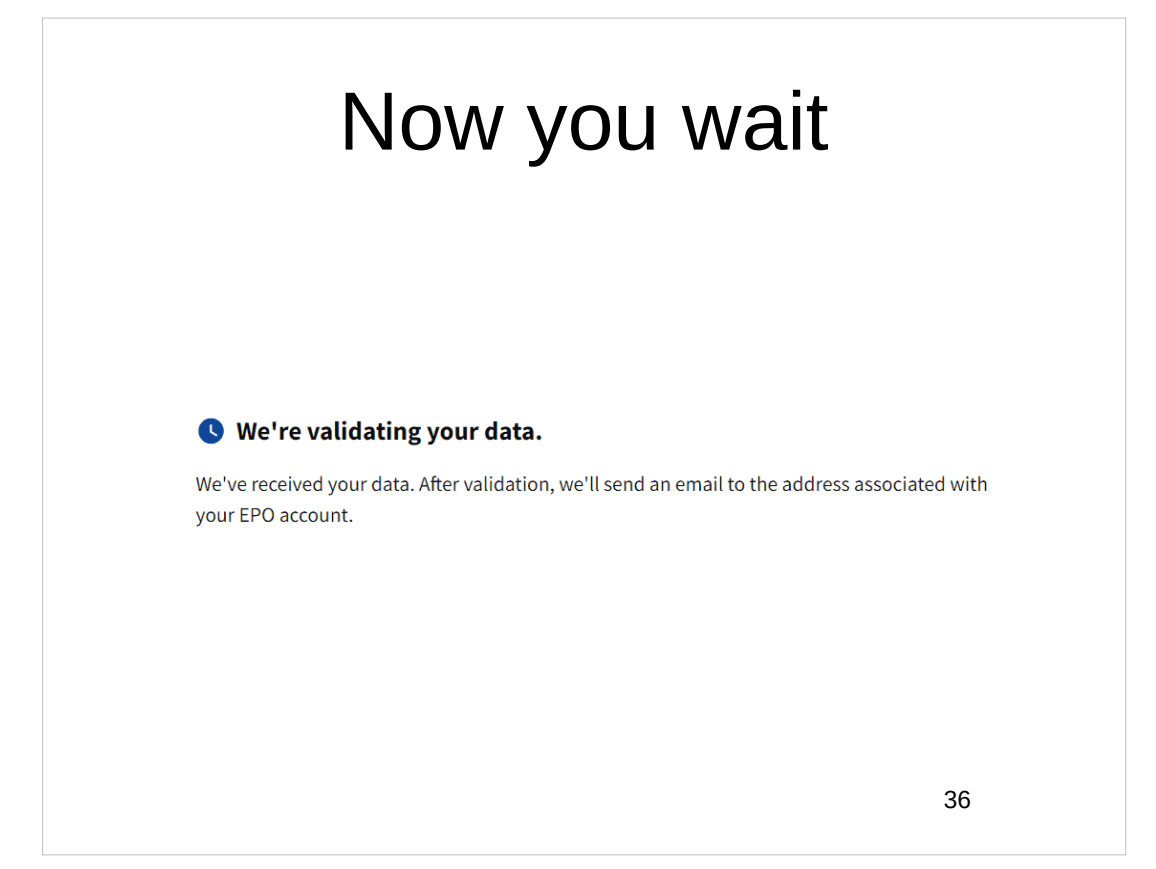

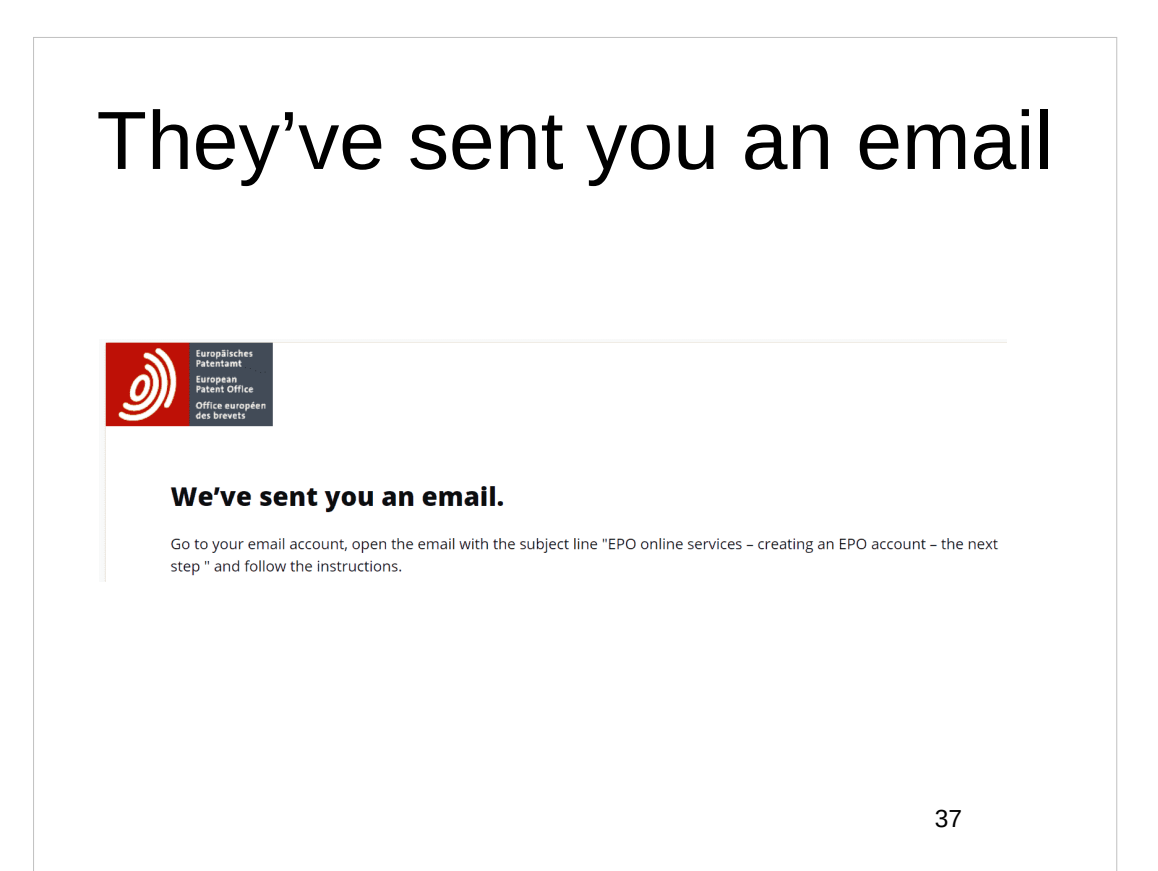

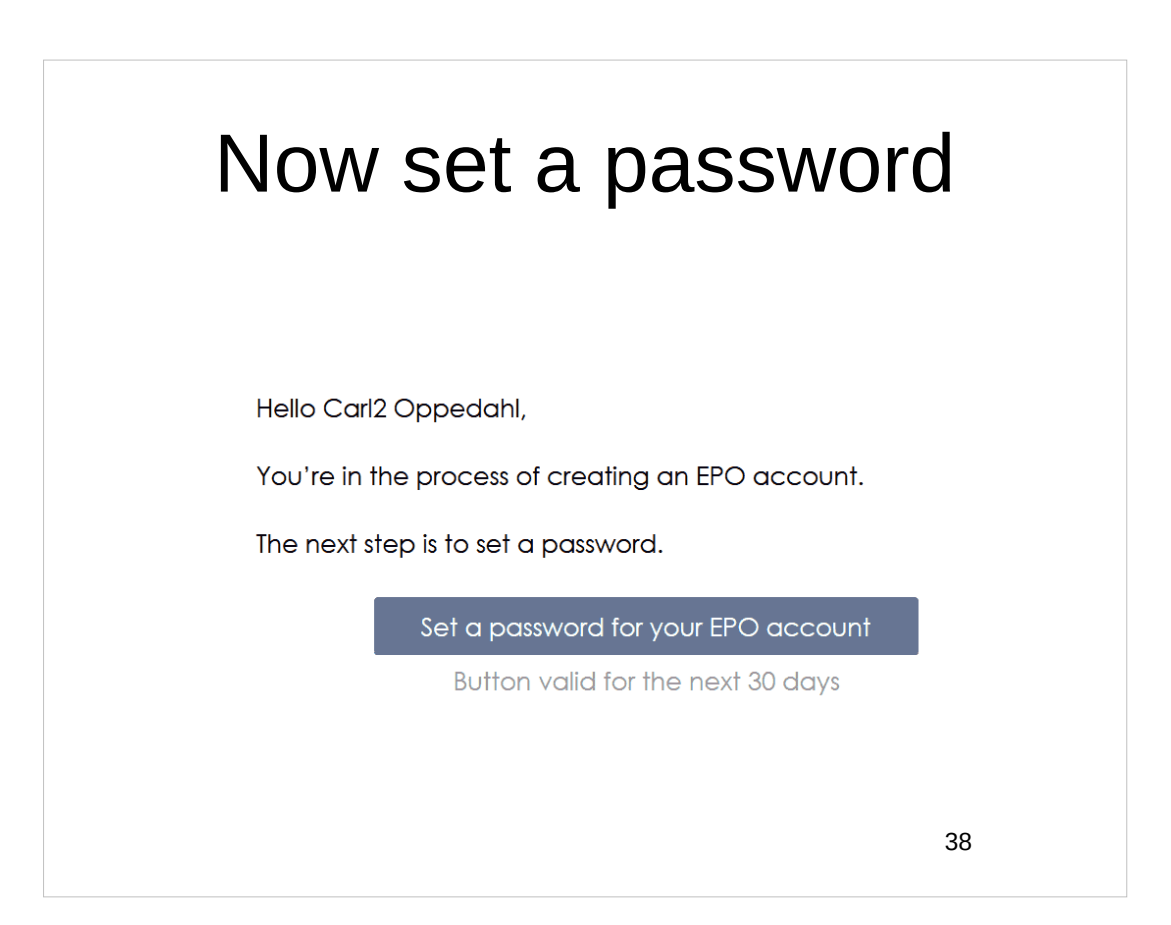

## Now you have set a password

Hello Carl2 Oppedahl,

This message concerns the account you access using the email address carl2@oppedahl.com. A verification method has been set up for that account.

**Details** 

Password Saturday, June 3, 2023 8:15:17 AM UTC

Don't recognise this activity? If this wasn't you, please report this to us.

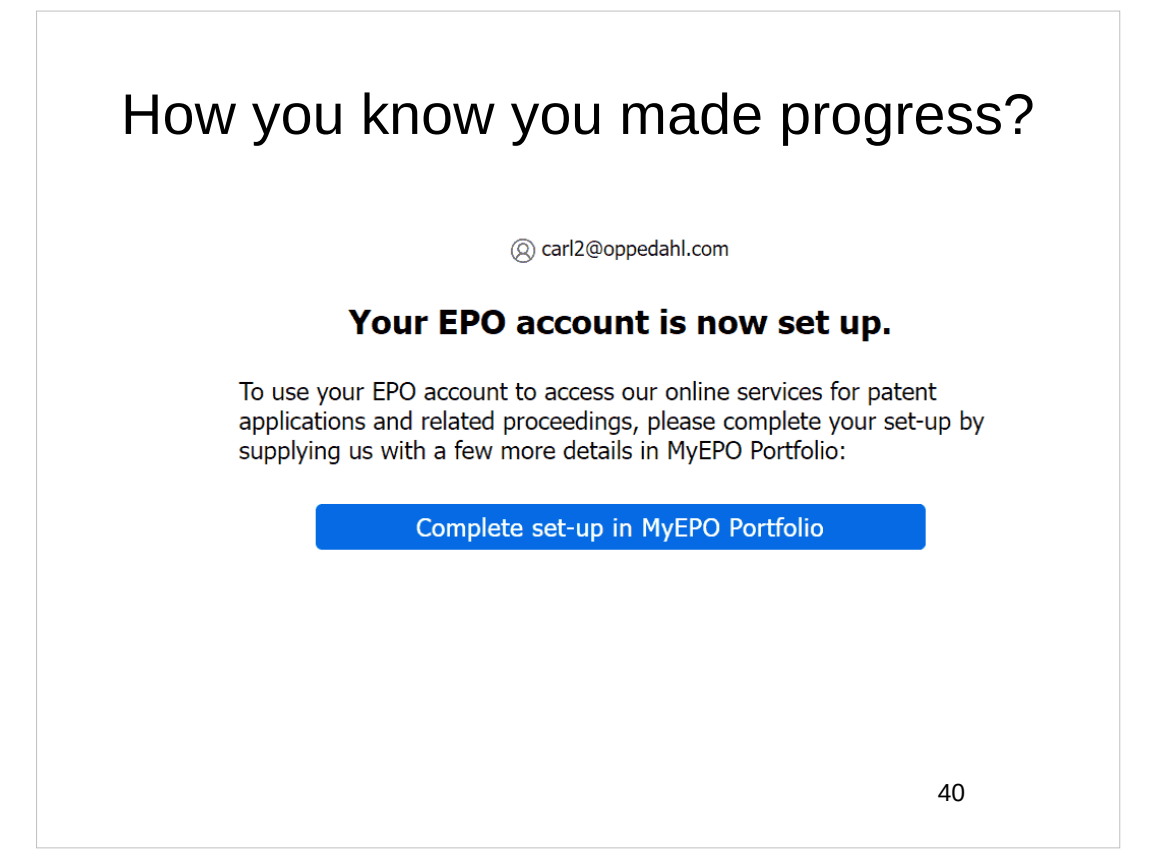

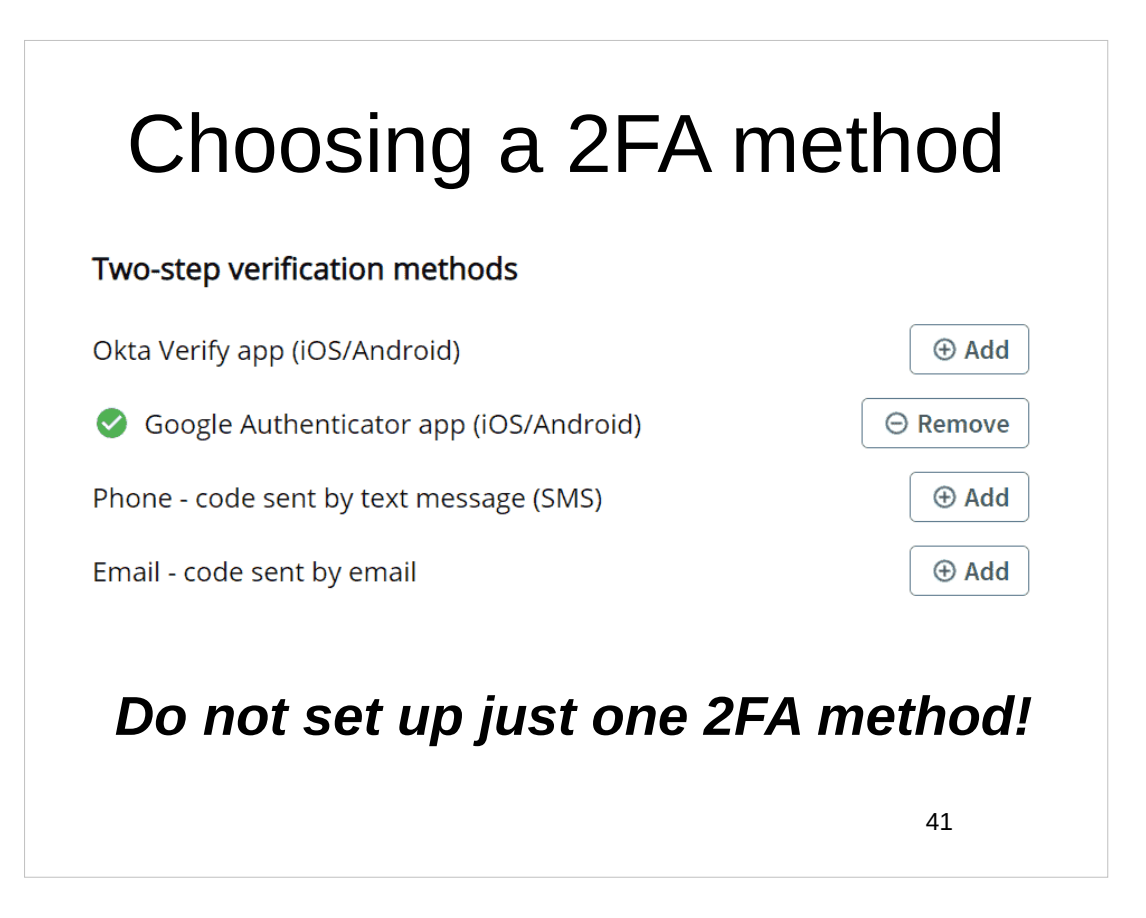

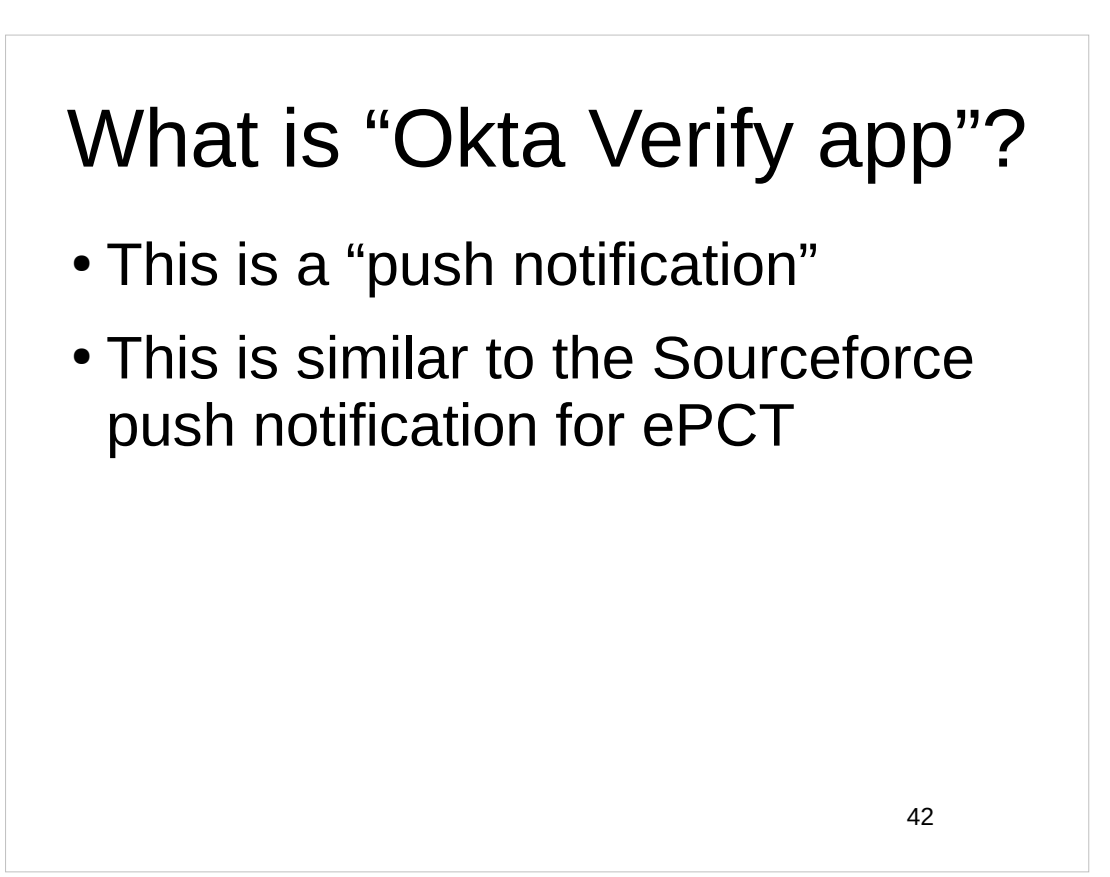

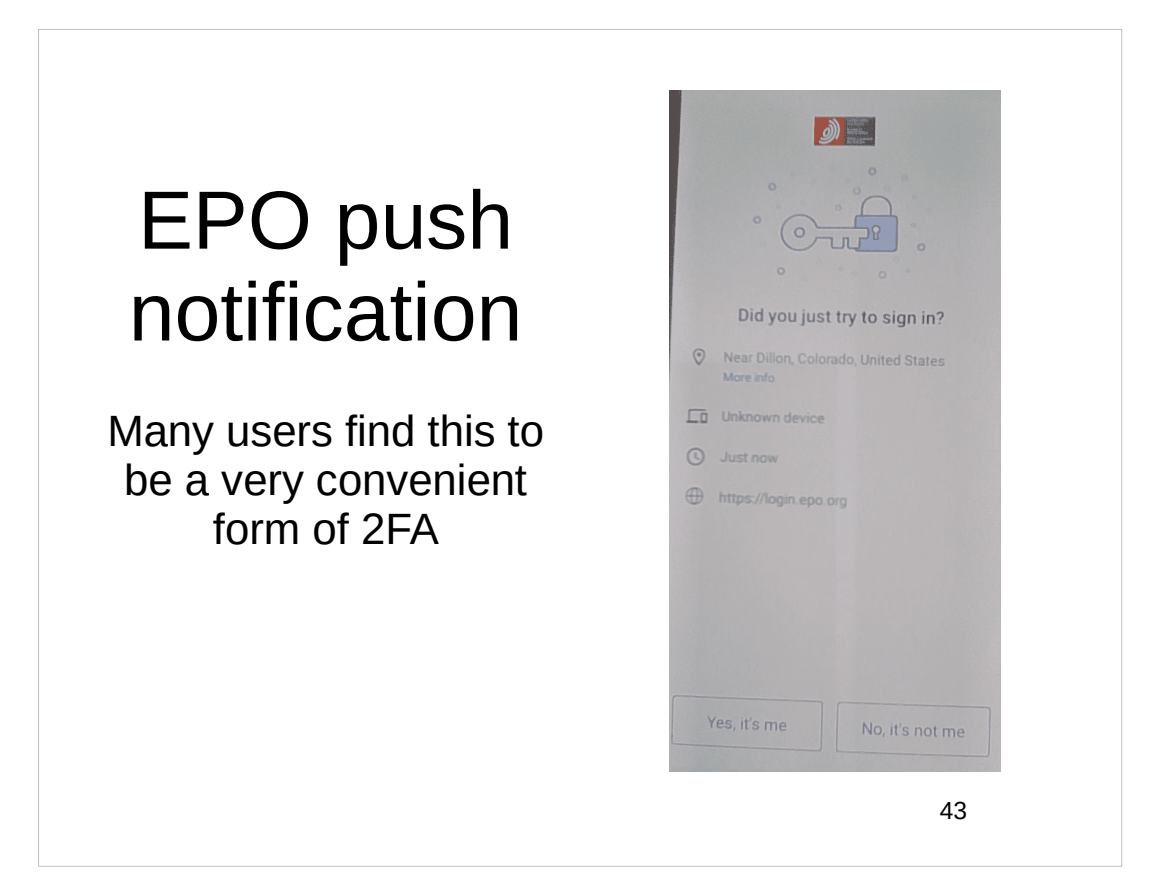

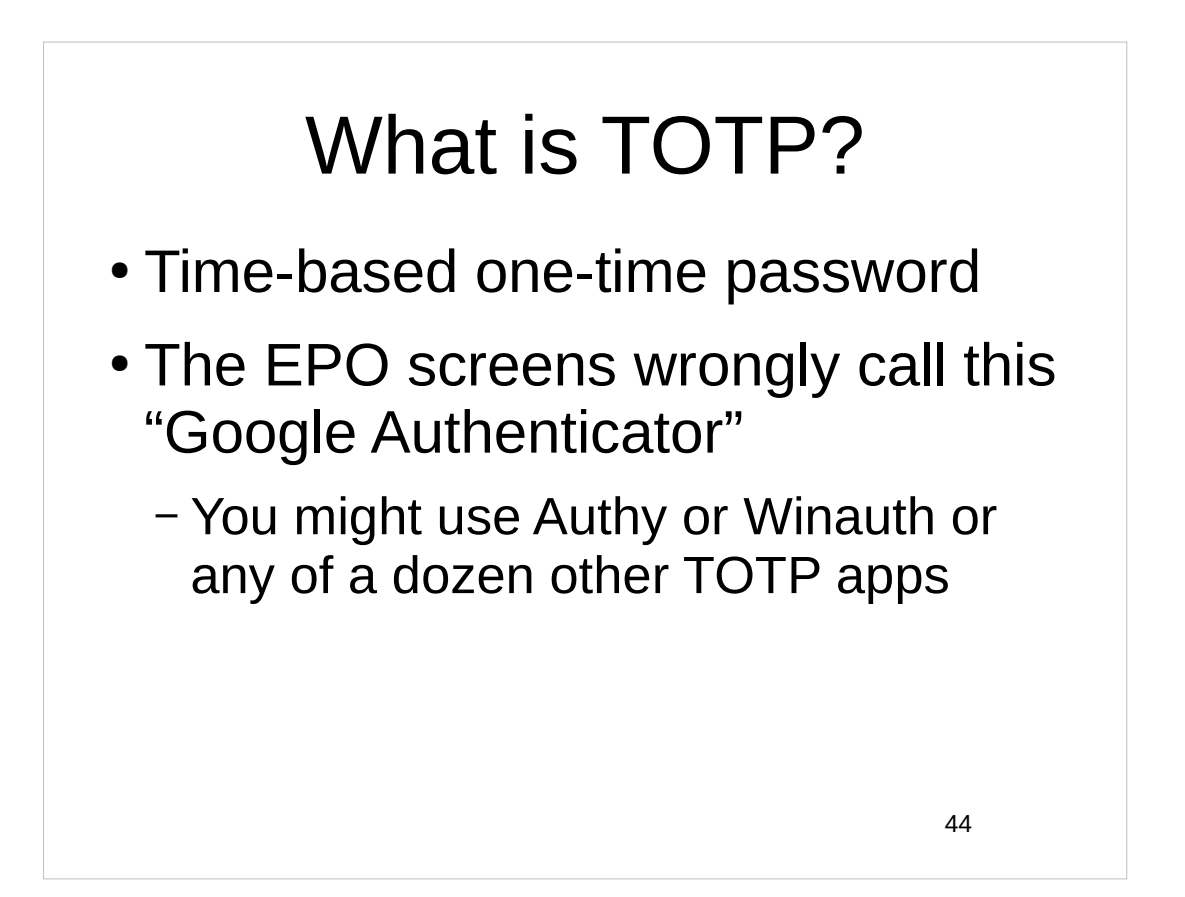

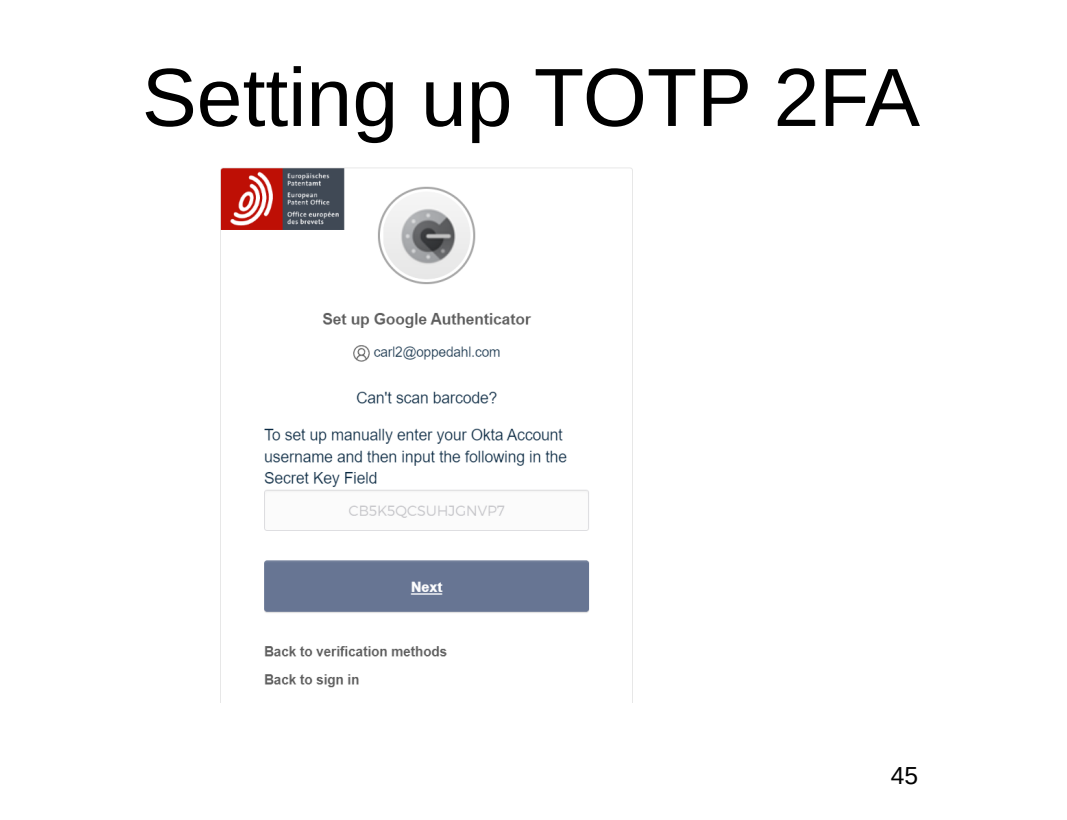

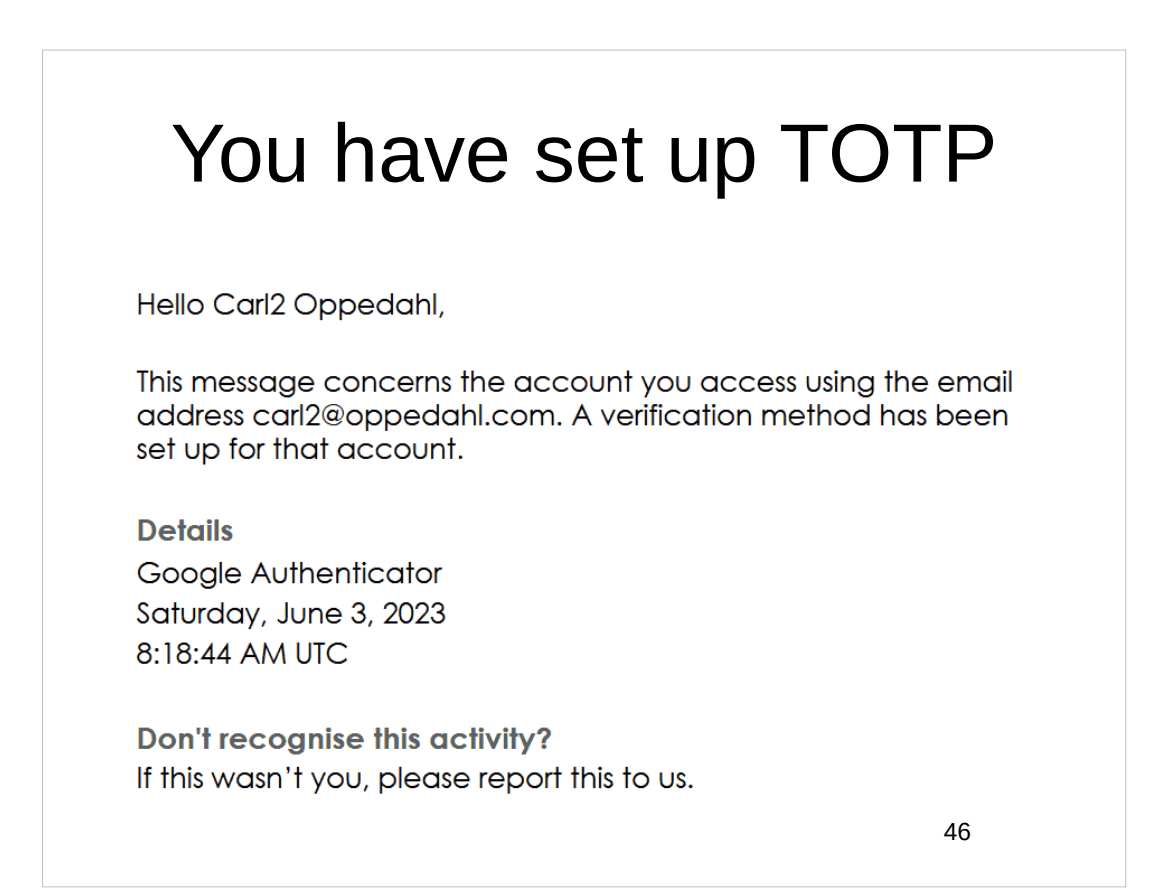

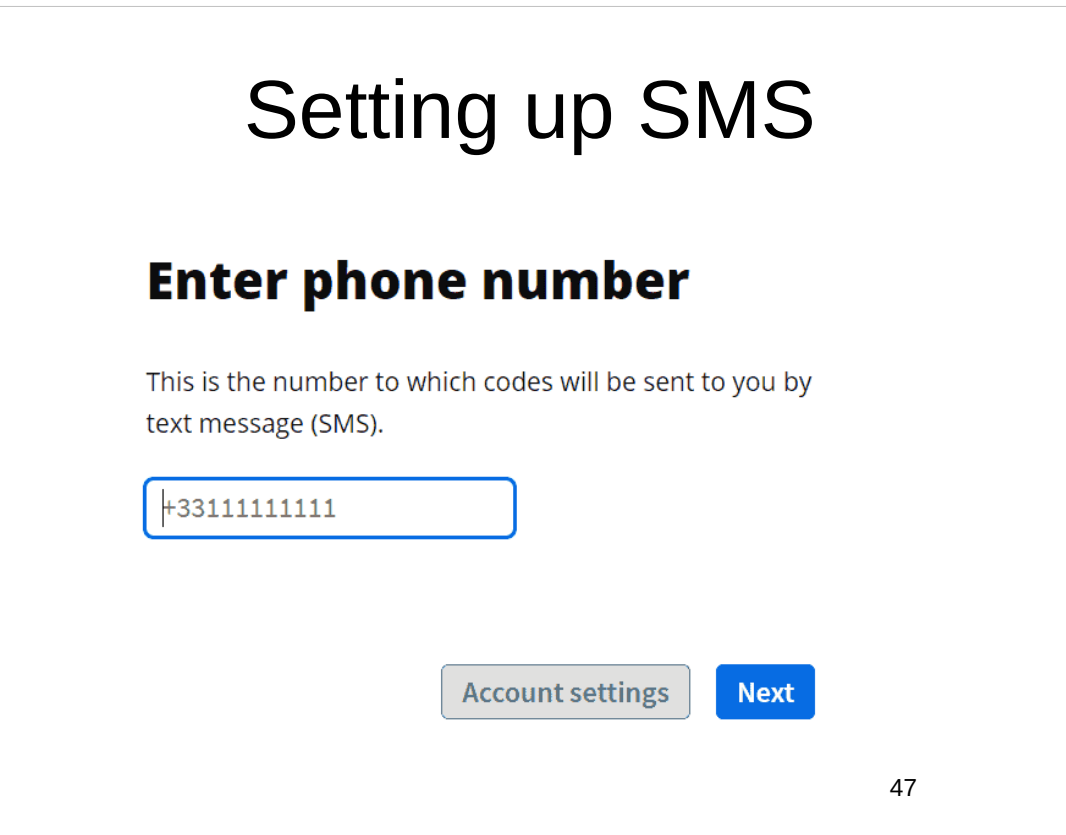

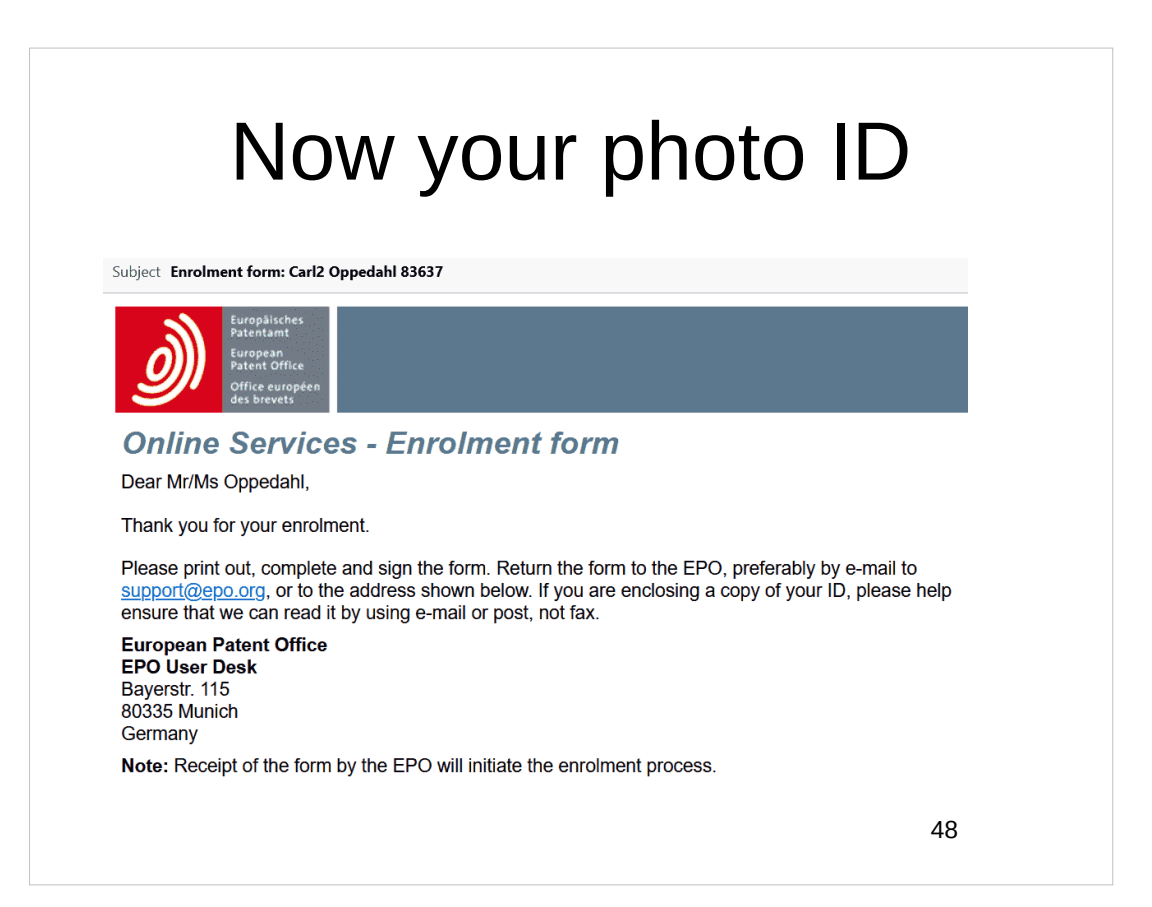

## They liked your photo ID

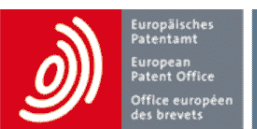

#### You can now log in to MyEPO Portfolio.

Dear Mr/Ms Carl2 Oppedahl,

Your registration for MyEPO Portfolio has been successfully validated, and you can now log in.

#### **MyEPO Portfolio**

**European Patent Office EPO User Desk** Bayerstr. 115 80335 Munich Germany

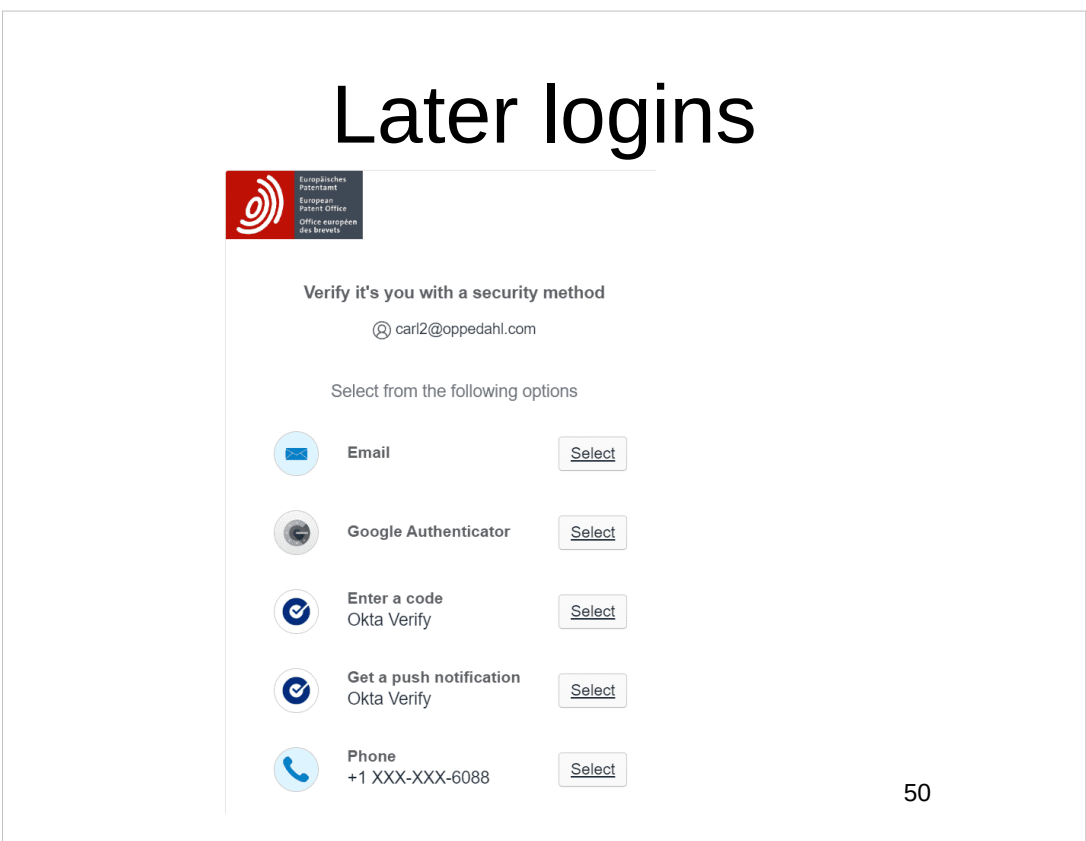

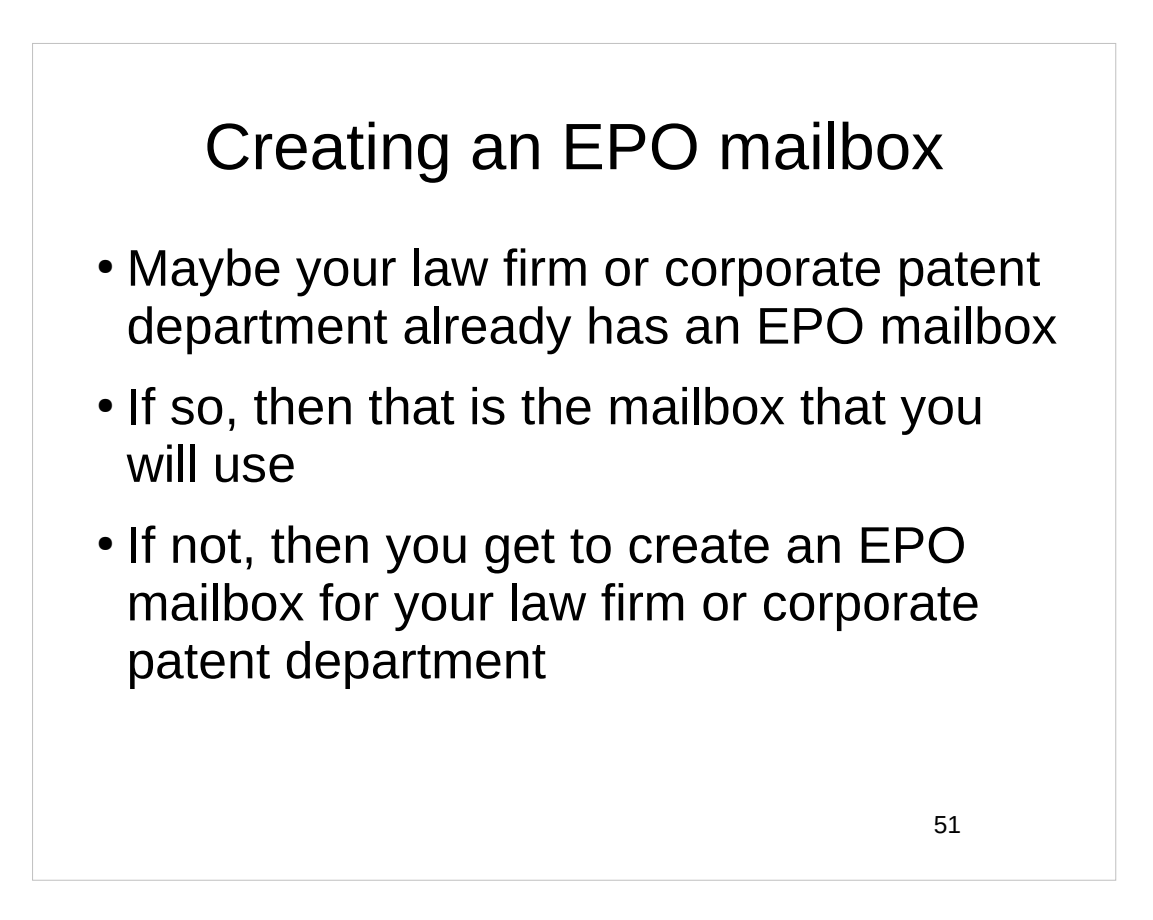

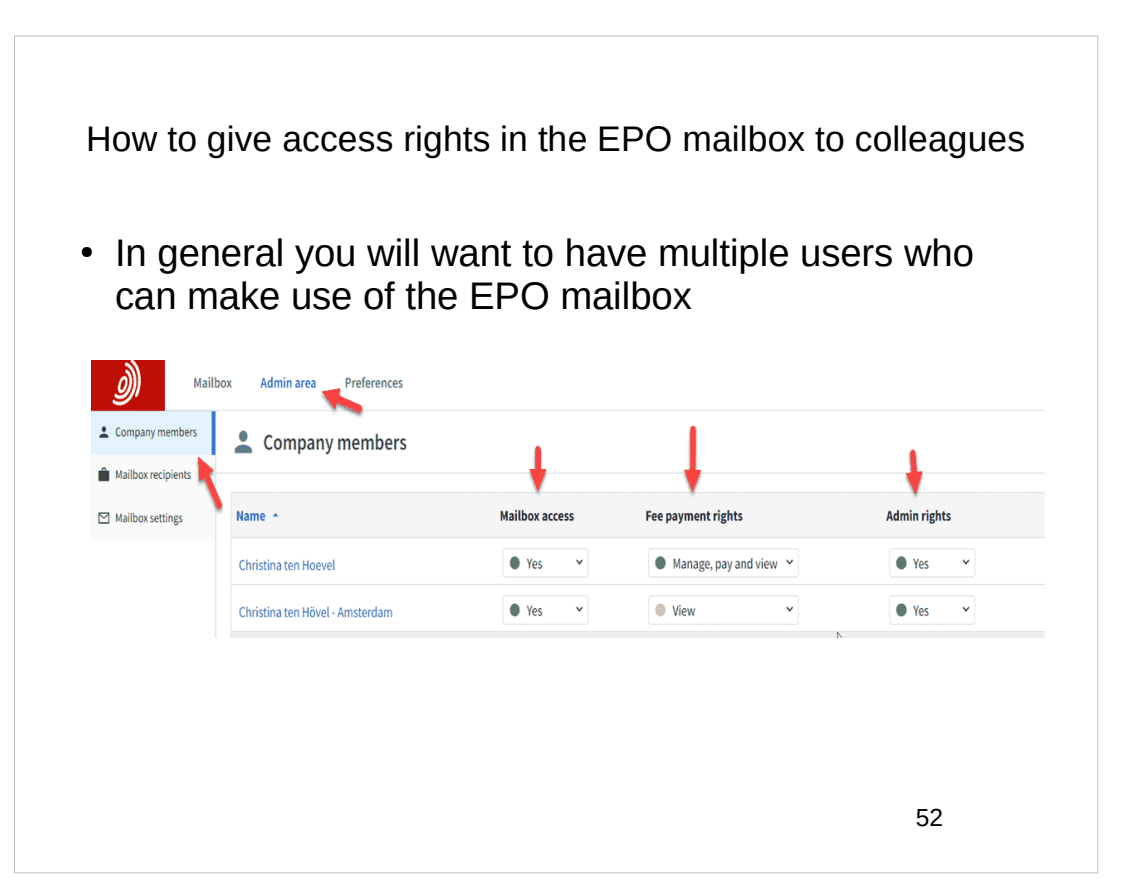

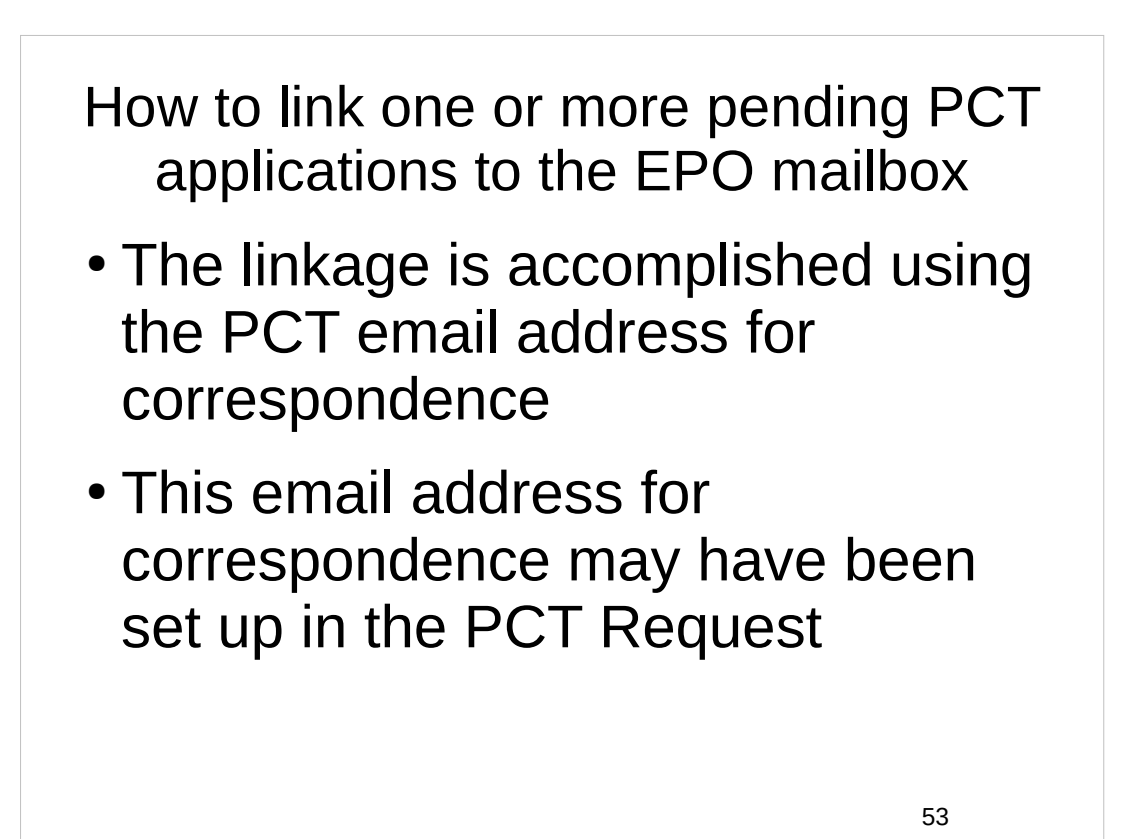

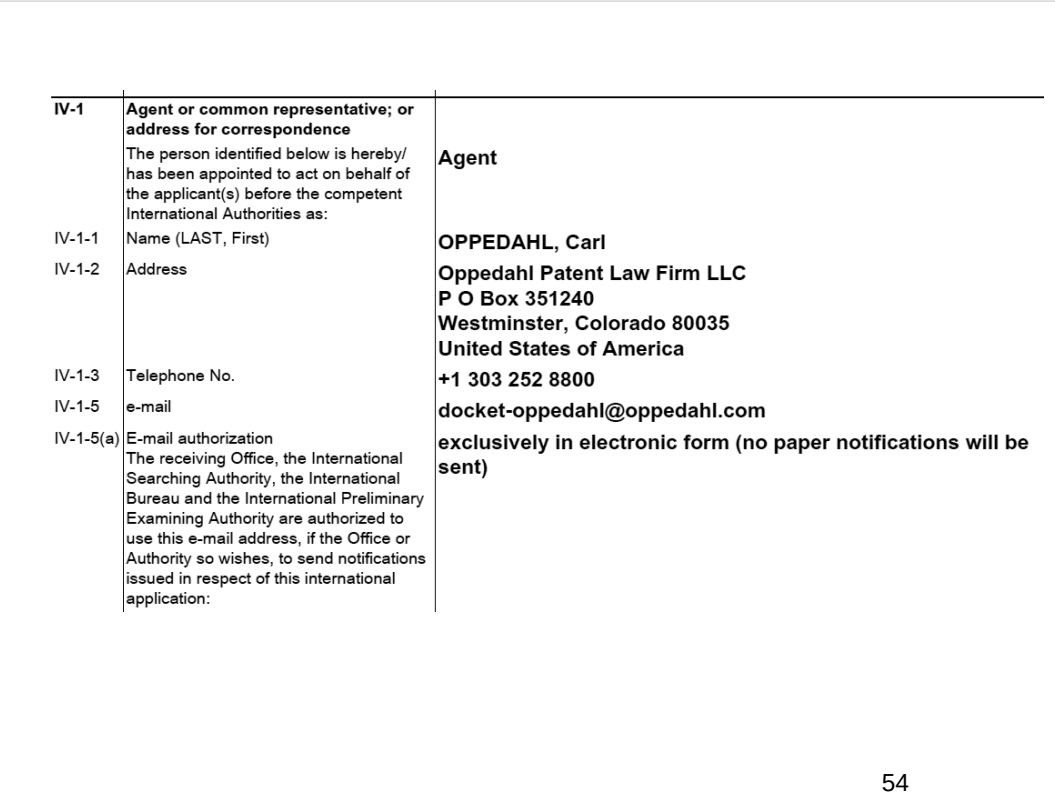

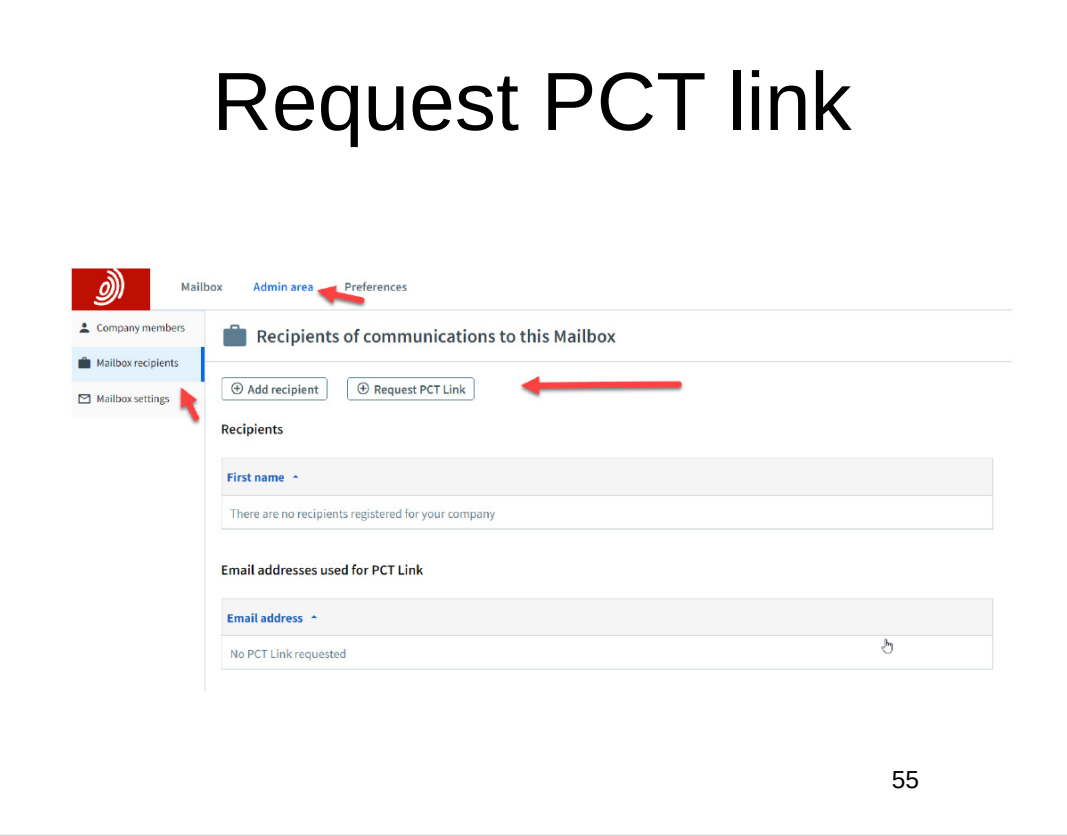

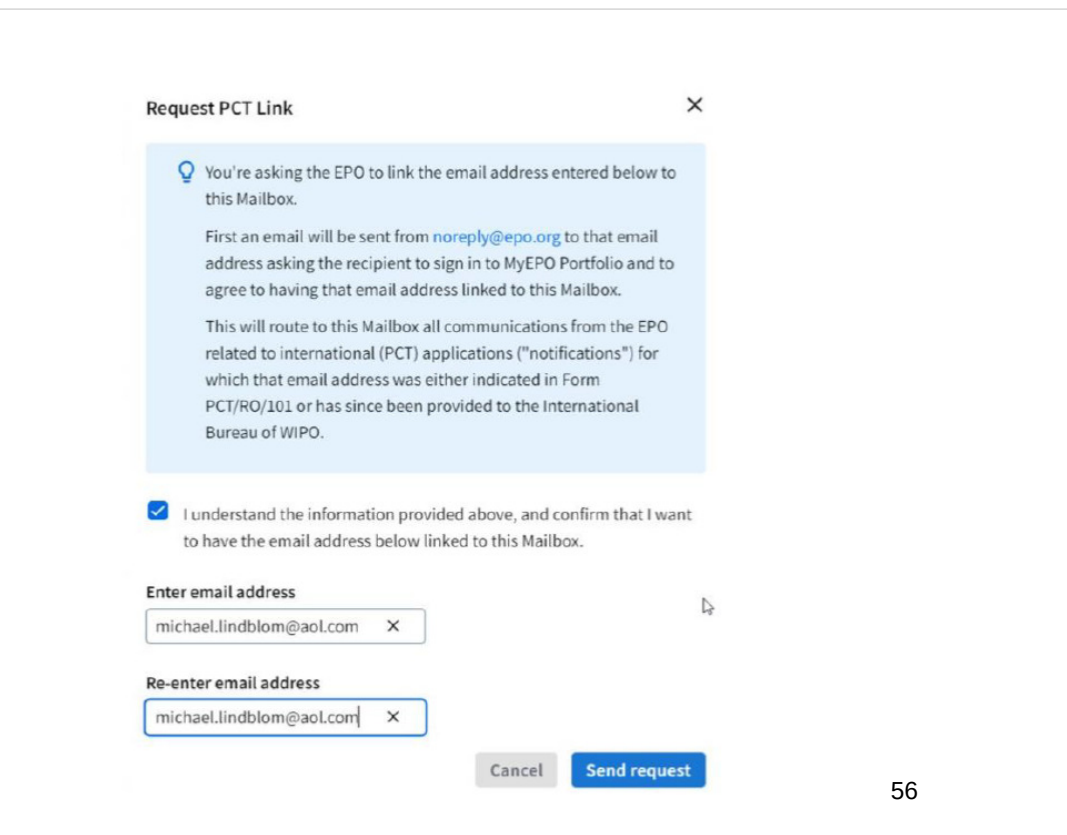

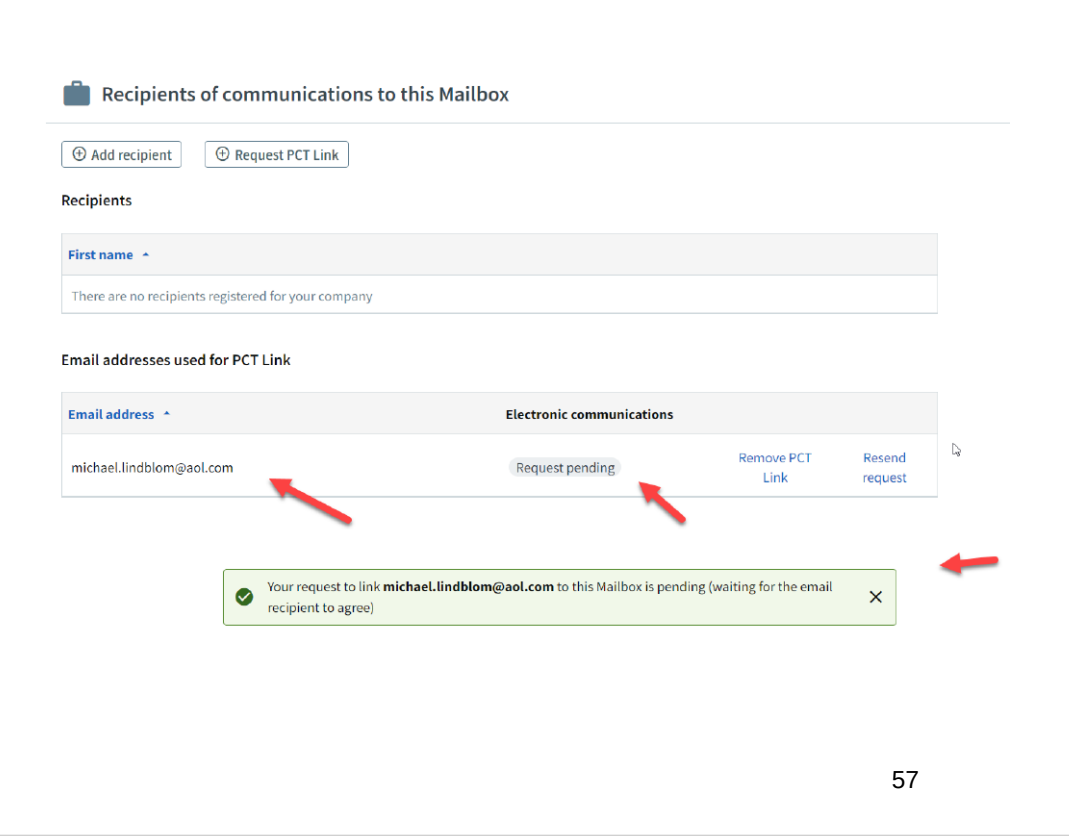

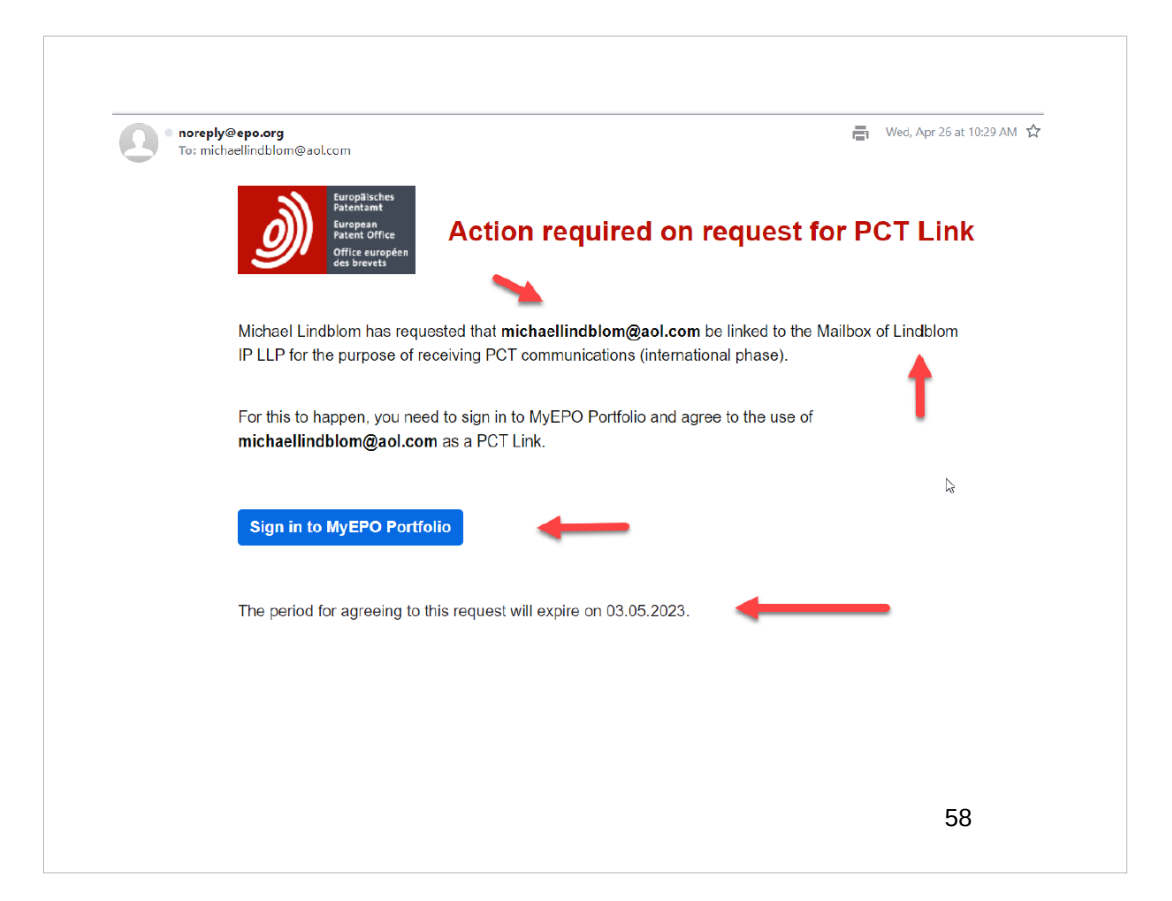

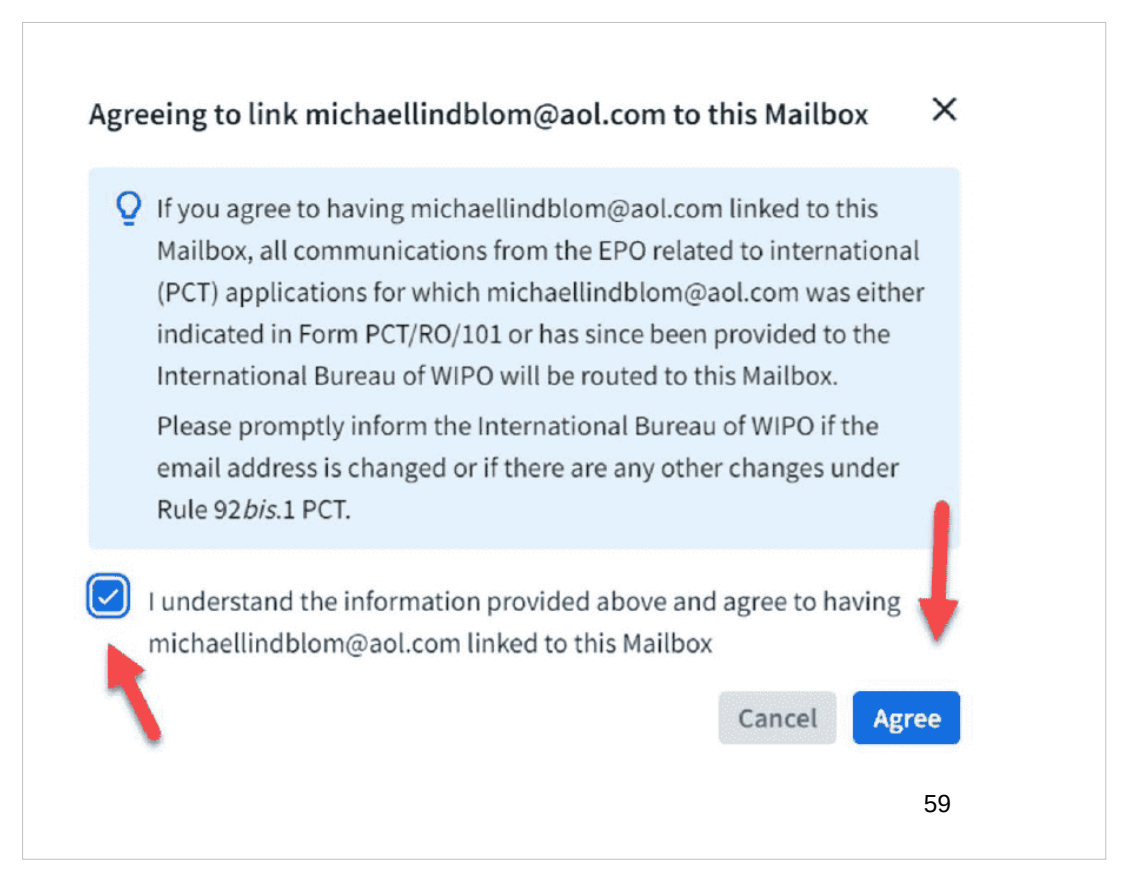

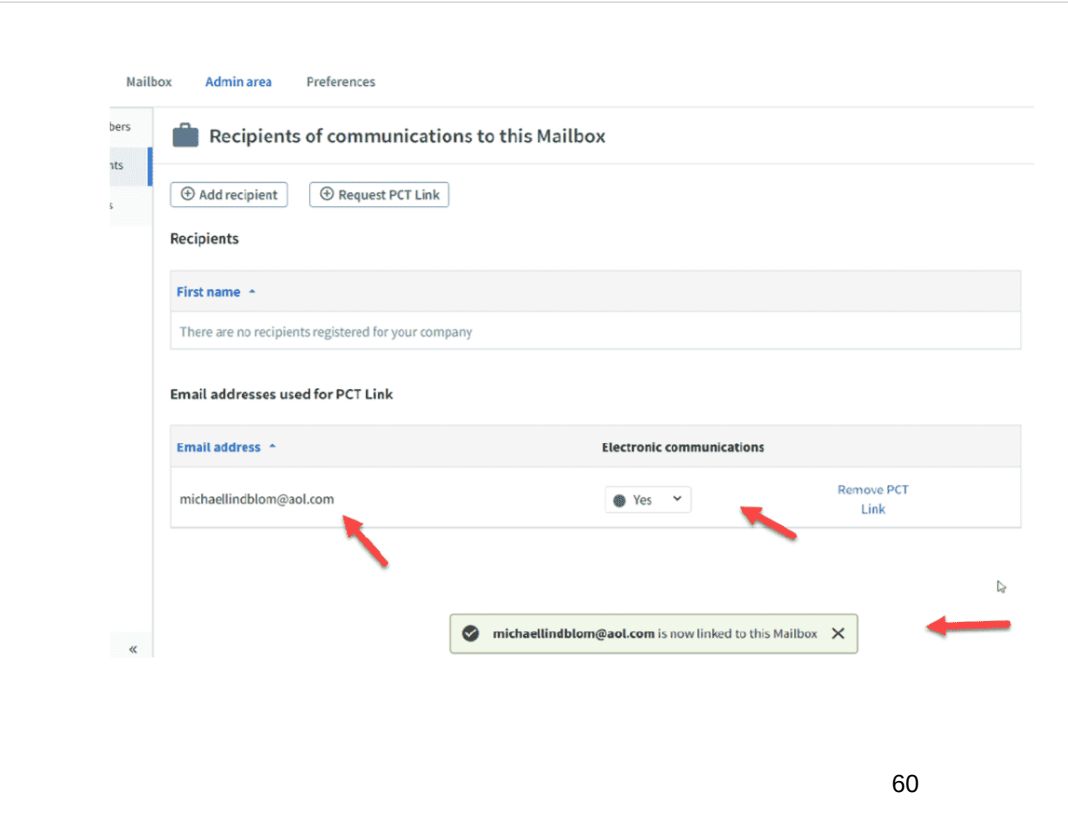

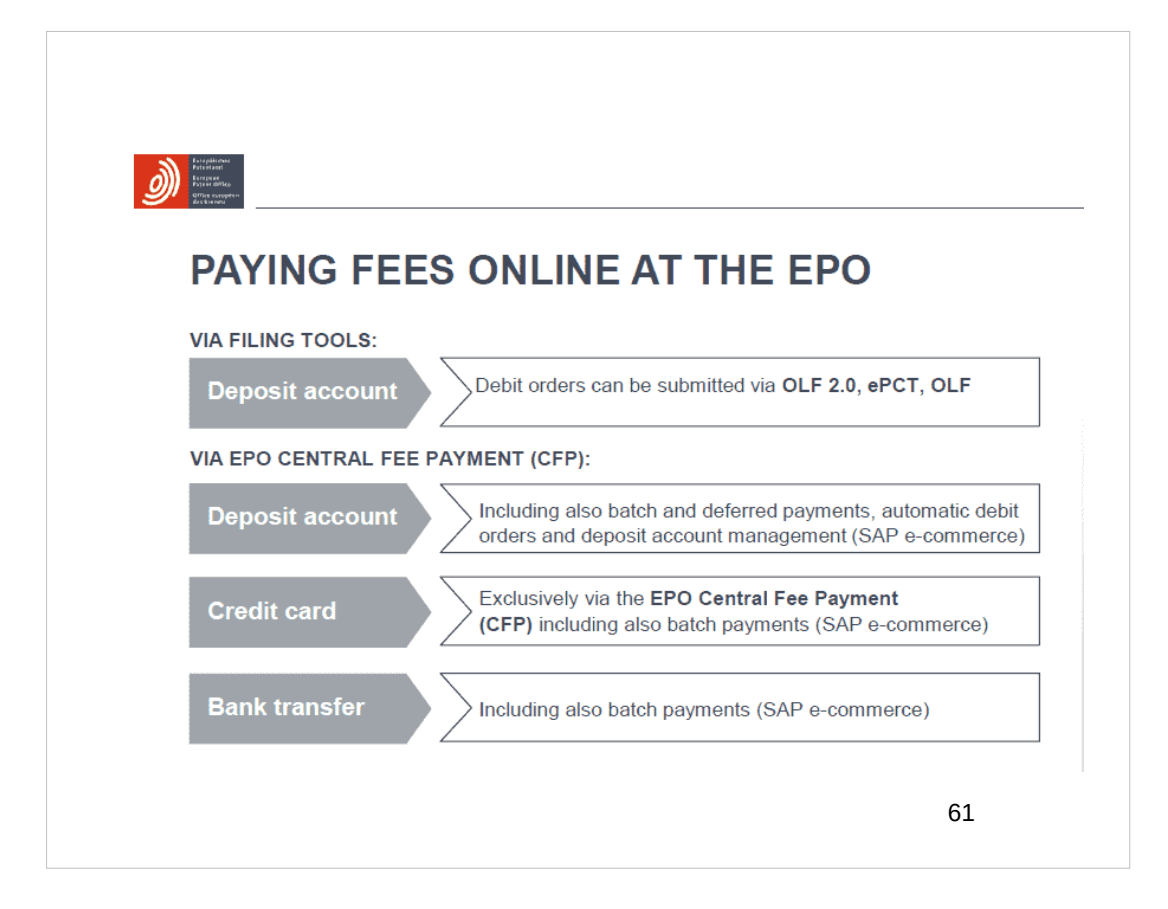

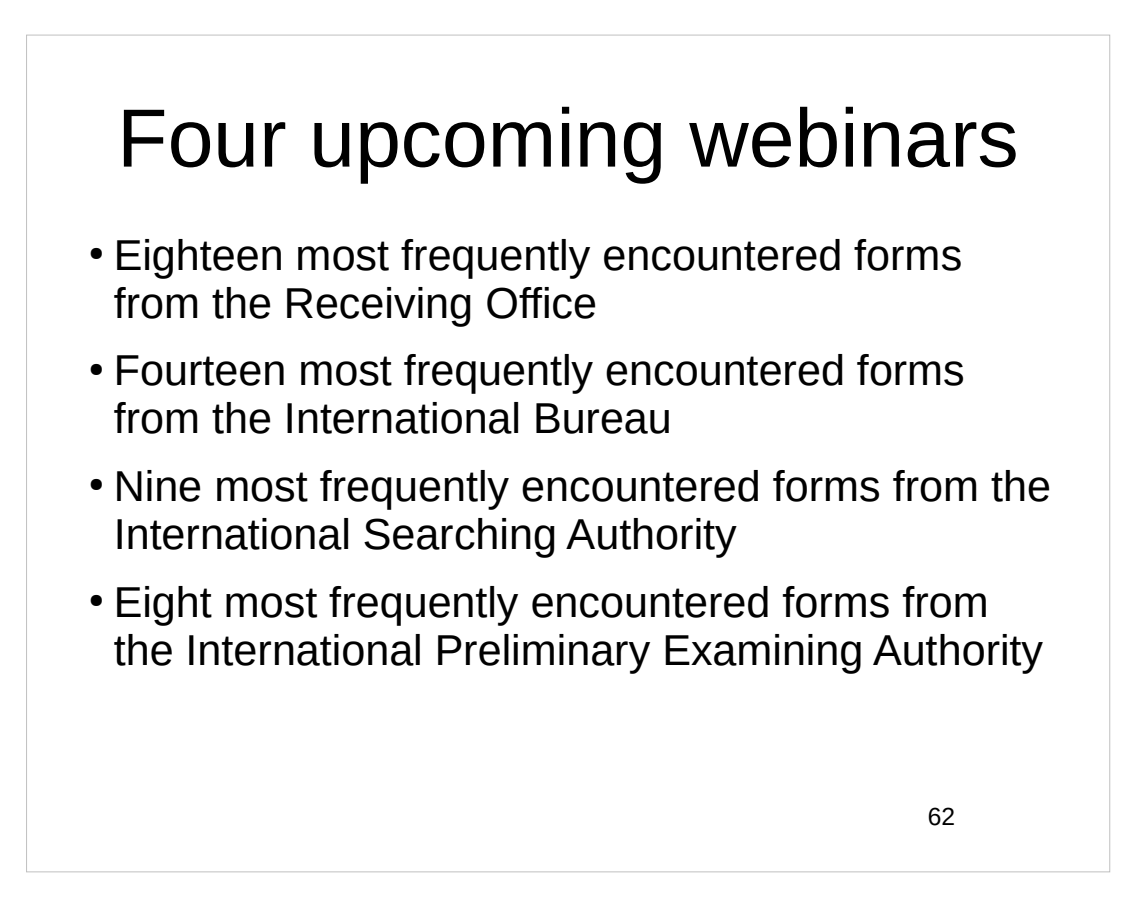

## Upcoming ePCT webinars

Webinar 15. Thursday, June 15, 2023, 10AM Mountain Time. Doing 92*bis* changes. Webinar 16. Thursday, June 22, 2023, 10AM Mountain Time. Publication front page preview, generating reports of outstanding Forms ISA/202, generating reports of applications with outstanding priority documents.

63

## Upcoming webinars

How to register? Go to

https://blog.oppedahl.com/?page\_id=8978.

How to learn of future webinars? Subscribe to my blog ( https://blog.oppedahl.com/ ), or subscribe to the PCT listserv ( https://oppedahllists.com/mailman/listinfo/pct\_oppedahllists.com ).

## Please complete the evaluation questionnaire

- Yes please complete it
- Pay it forward

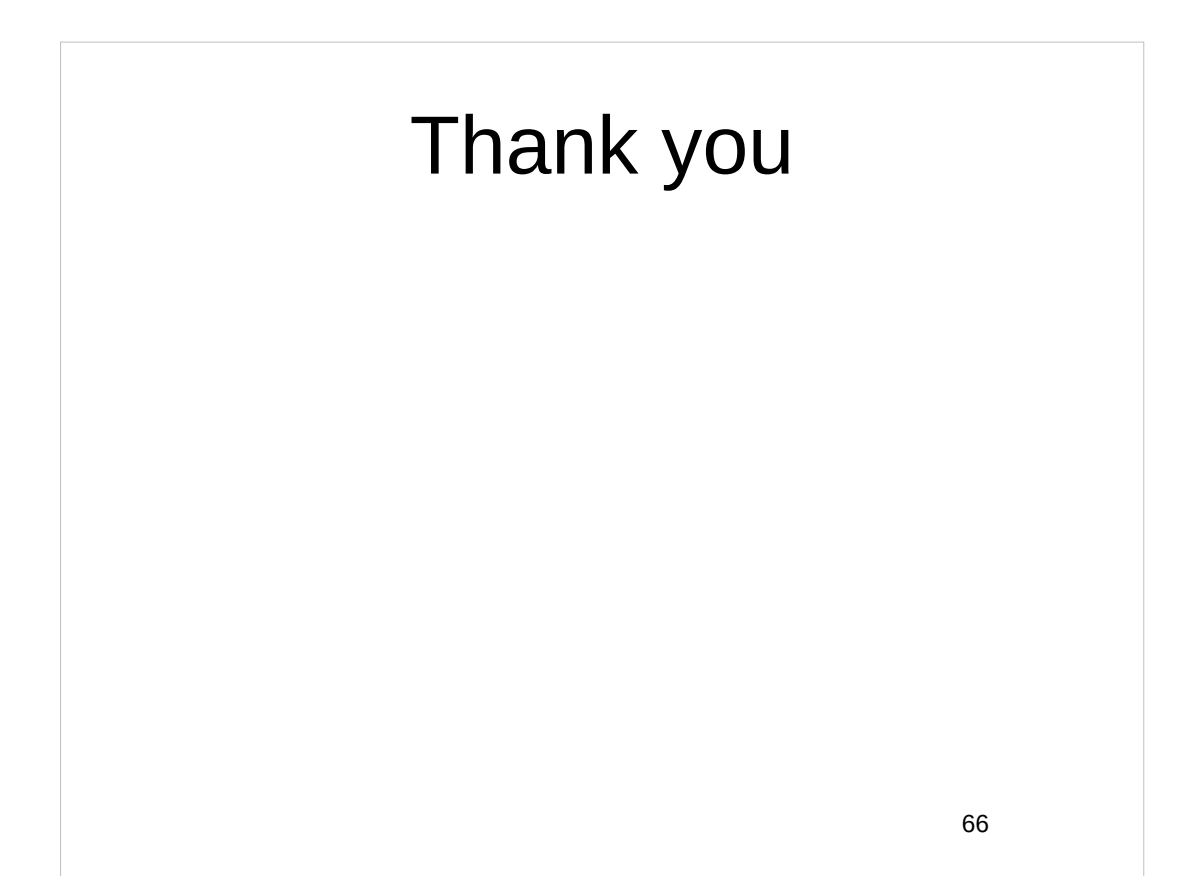